**2021 Specifications for Electronic Submission of 1099B, 1099DIV, 1099G, 1099INT, 1099K, 1099MISC, 1099NEC, 1099OID, 1099R and W2G Tax Information on CD**

# **KENTUCKY FINANCE & ADMINISTRATION CABINET**

# **DEPARTMENT OF REVENUE**

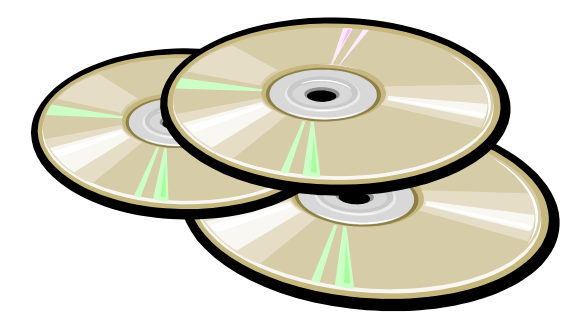

**The Kentucky DOR follows the federal specifications for 2021 reporting.**

**Refer to these specifications for DOR's Record requirements, including state defined fields in the B Record.**

**1099 and W2G electronic submissions to DOR are only accepted on CD.**

# **Table of Contents**

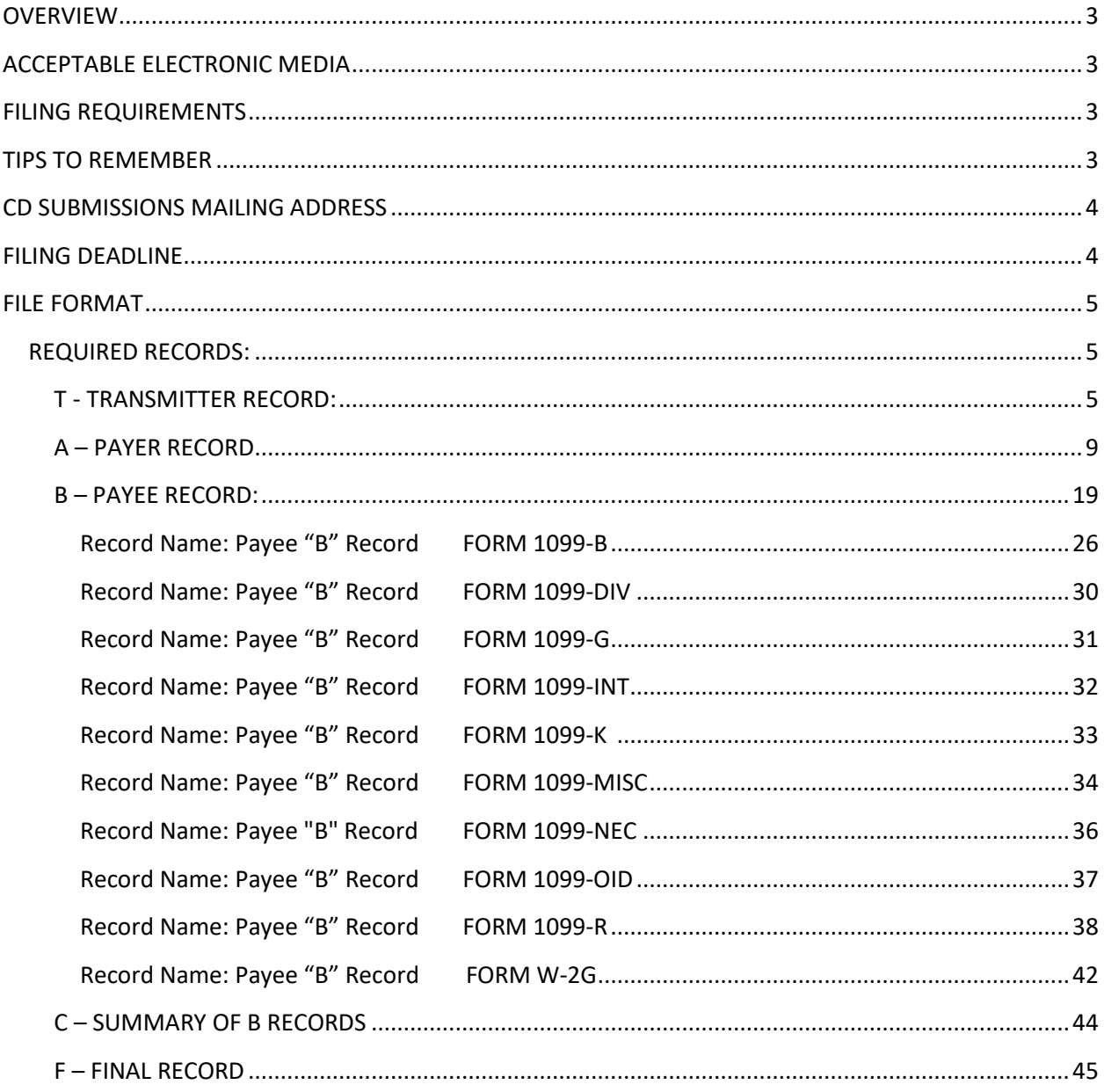

### **KENTUCKY DEPARTMENT OF REVENUE (DOR) SPECIFICATIONS FOR ELECTRONIC SUBMISSION OF 1099 AND W2G TAX INFORMATION ON CD FOR TAX YEAR 2021, DUE JANUARY 31, 2022**

#### **OVERVIEW**

<span id="page-2-0"></span>This booklet contains the specifications and instructions for reporting *2021* and prior year 1099 and W2G information for submission to DOR on CD. DOR will use the federal specifications **with state defined fields in the B Record.**

### **ACCEPTABLE ELECTRONIC MEDIA**

<span id="page-2-2"></span><span id="page-2-1"></span>The Kentucky DOR accepts electronic 1099 and W2G information on CD only.

#### **FILING REQUIREMENTS**

#### **Form 1099 is only required to be filed with DOR when Kentucky tax is withheld.**

Every person making a payment of gambling winnings in Kentucky that is subject to federal tax withholding shall deduct and withhold from the payment Kentucky income tax. The gambling winnings and KY tax withheld from Form W2-G is required to be reported to DOR either by filing Form K-5 or by CD submission in the Publication 1220 format with DOR defined state fields.

DOR no longer accepts paper copies of Forms W-2, W-2G or 1099. Payers issuing 25 or fewer withholding statements, 1099's with KY tax, or W-2G's, must either file Form K-5 or submit the information in the accepted electronic format.

Paper copies of Forms W-2, W-2G and 1099 received by DOR will not be processed and will not be considered filed. Retain the forms for your records and only provide upon request.

### **TIPS TO REMEMBER**

- <span id="page-2-3"></span>• **The "B Record" contains state defined fields that are mandatory for KY DOR reporting.**
- **Electronic reporting of 1099 and W2G information is only accepted on CD.**
- **Electronic filing is required when reporting 26 or more 1099 or W2G forms.**
- Always **identify yourself and your company with an external label** on the CD.
- **Include only payee records pertinent to Kentucky** in your electronic file.
- Always use the correct **Kentucky Withholding Account Number (6 digits)** in the appropriate fields.
- **A Transmitter Report, 42A806, must be included with CD submissions.**
- **THE "K RECORD" is NOT REQUIRED FOR KENTUCKY REPORTING. Kentucky DOES NOT participate in the combined Federal/State Filing Program.**

<span id="page-3-0"></span>Kentucky Department of Revenue Electronic Media Processing 501 High Street, Station 57 Frankfort, KY 40601

### <span id="page-3-1"></span>**Please include TRANSMITTER REPORT 42A806 with each CD submission.**

#### **FILING DEADLINE**

1099 and W2G electronic files should be submitted to the Kentucky Department of Revenue by the last day of January each year. If this day falls on a holiday or weekend, the filing deadline is extended to the next business day.

#### **FILE FORMAT**

### <span id="page-4-1"></span><span id="page-4-0"></span>**REQUIRED RECORDS:**

- T Transmitter Record
- A Payer Record
- B Payee Record
- C Summary of B Records
- F Final Record

**Each Record must be a fixed length of 750 positions.**

**For all fields marked "Required" the transmitter must provide the information described under Description and Remarks.**

**For those fields not marked "Required", the transmitter must allow for the field but may be instructed to enter blanks or zeros in the indicated field positions.**

**The Kentucky Department of Revenue DOES NOT participate in the Combined Federal/State Filing Program. The "K" RECORD IS NOT REQUIRED FOR KENTUCKY REPORTING.**

**All alpha characters enter must be in upper-case, except e-mail addresses which may be case sensitive.**

**Do not use punctuation in the name and address fields.**

#### <span id="page-4-2"></span>**T - TRANSMITTER RECORD:**

- Must be the first record on each file and is followed by a Payer "A" Record.
- Identifies the entity transmitting the electronic file.
- Identifies the entity to be contacted by DOR.

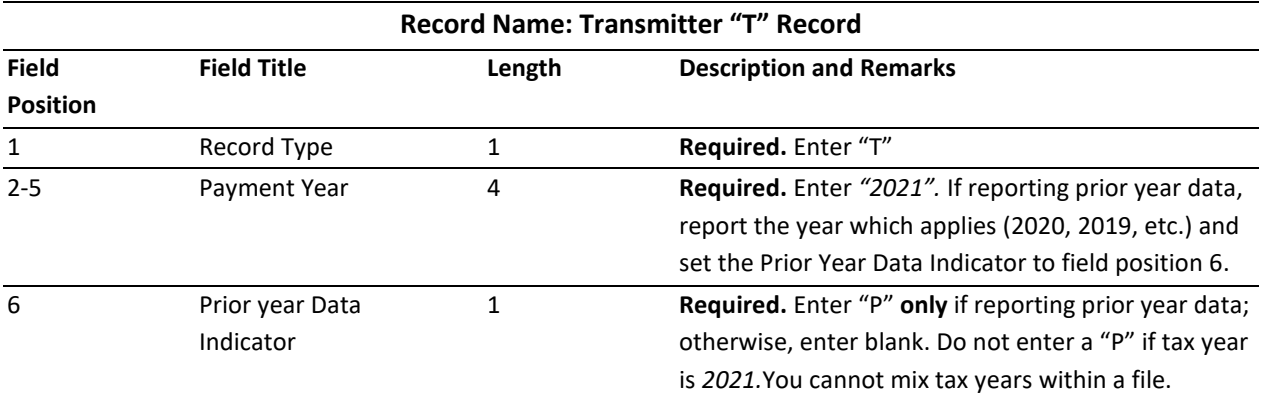

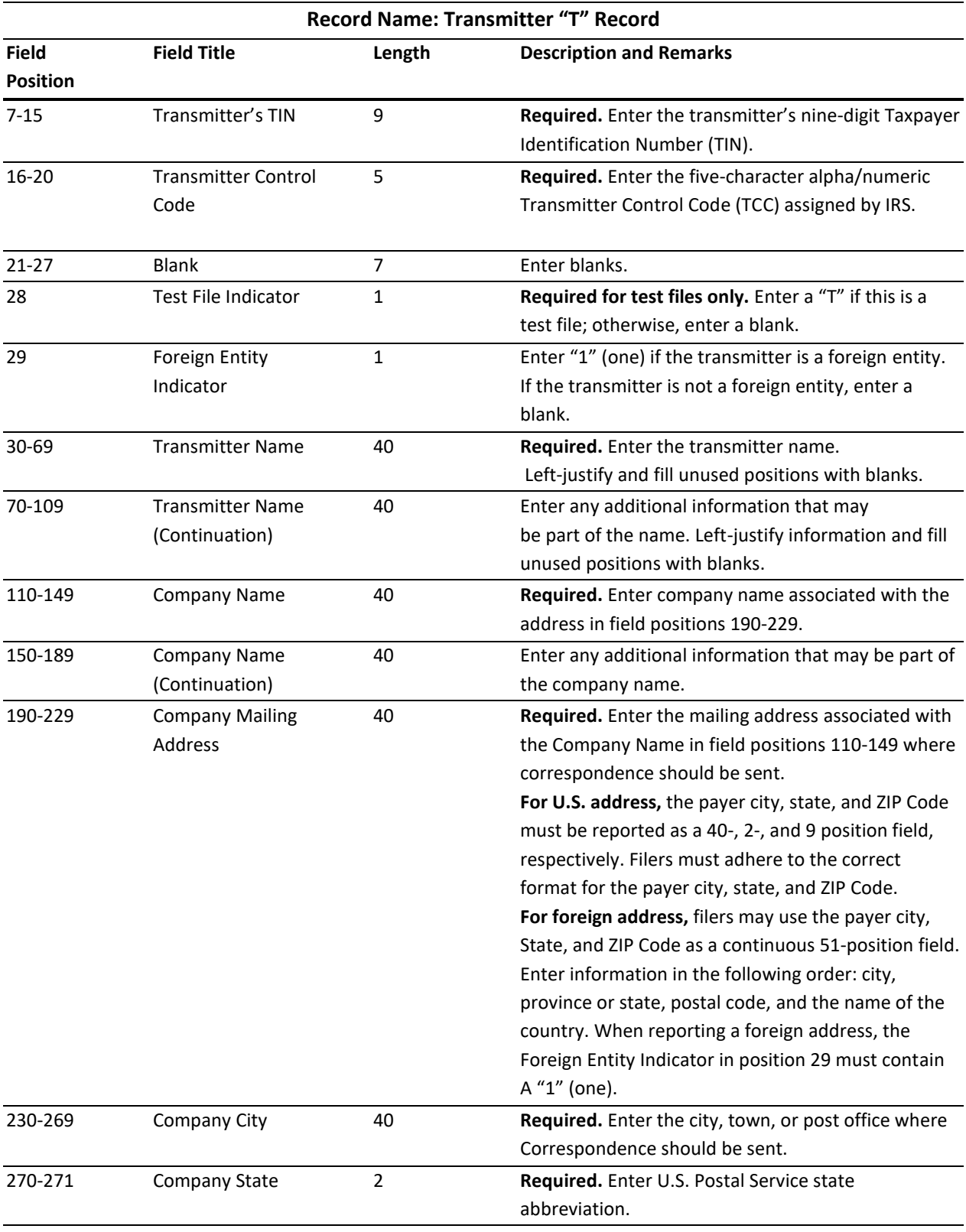

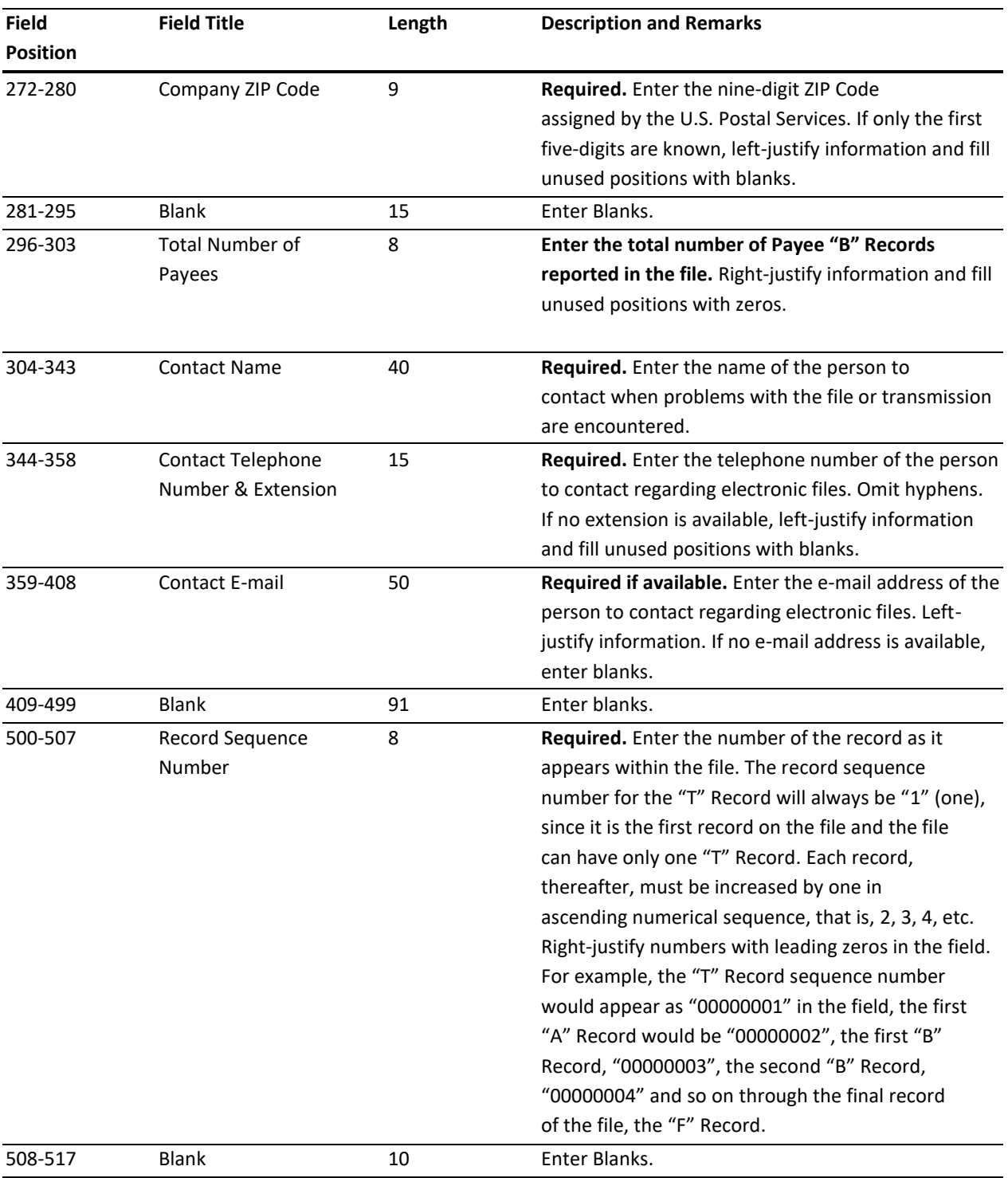

## **Record Name: Transmitter "T" Record**

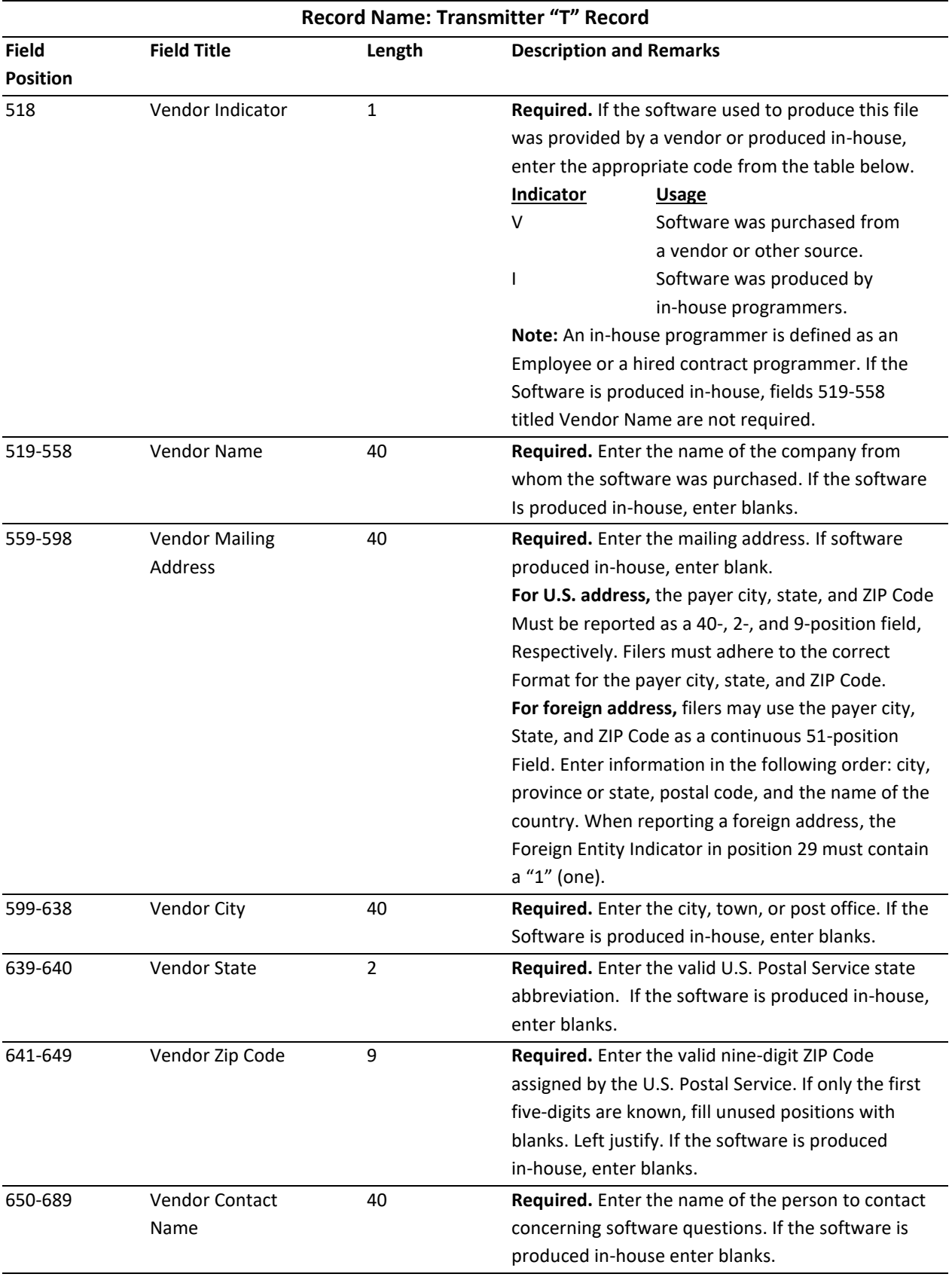

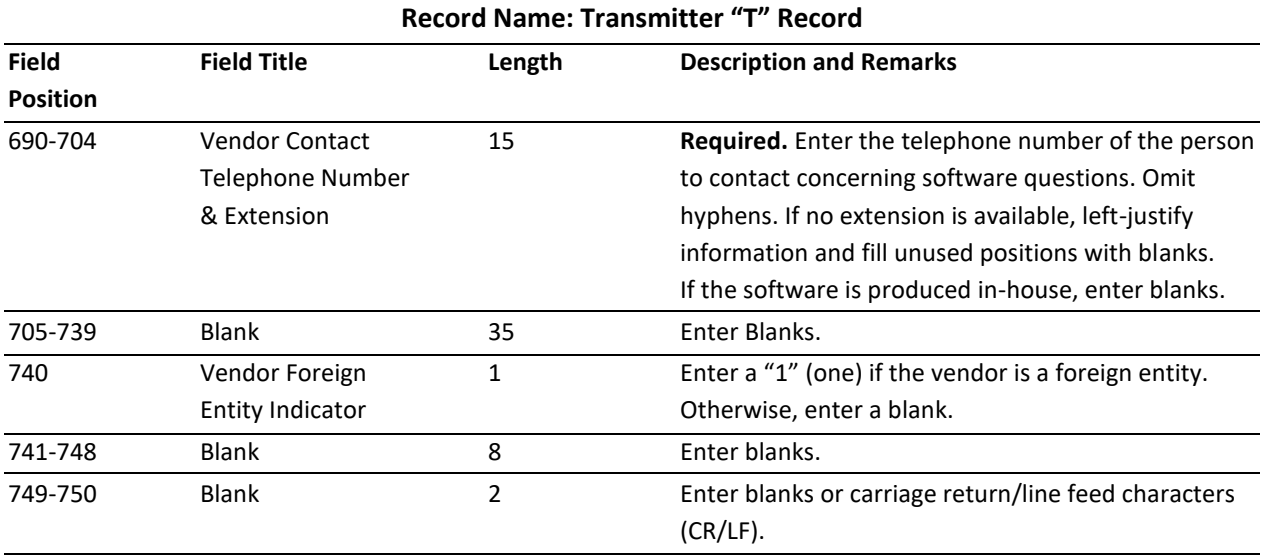

### <span id="page-8-0"></span>**A – PAYER RECORD**

- Must be the second record on the file and is followed by a Payee "B" Record.
- Identifies the person making payments.
- A transmitter may include Payee "B" Records for more than one payer in a file. However, **each group** of "B" Records must be preceded by an "A" Record and followed by an End of Payer "C" Record.
- A single file may contain different types of returns but the types of returns **must not** be intermingled. A separate "A" Record is required for each payer and each type of return being reported.

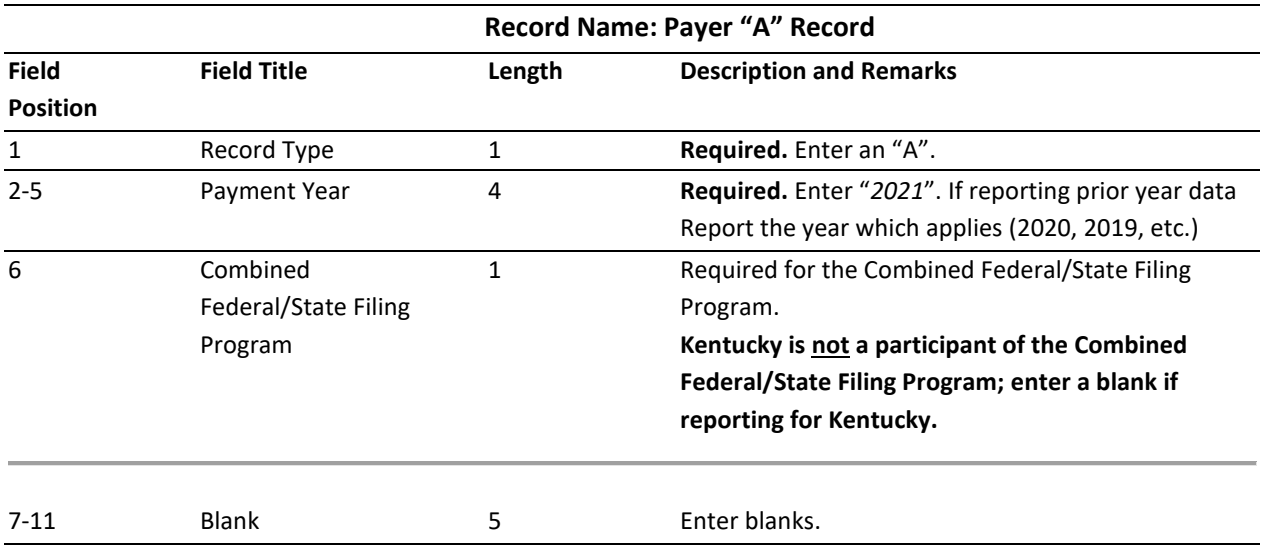

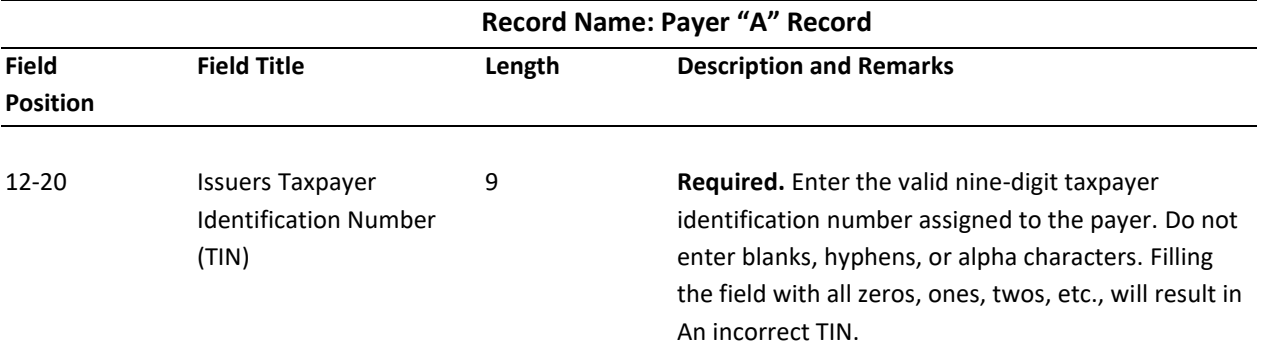

Note: For foreign entities that are not required to have a TIN, this field must be blank; however, the Foreign Entity Indicator, position 52 of the "A" Record, must be set to one (1).

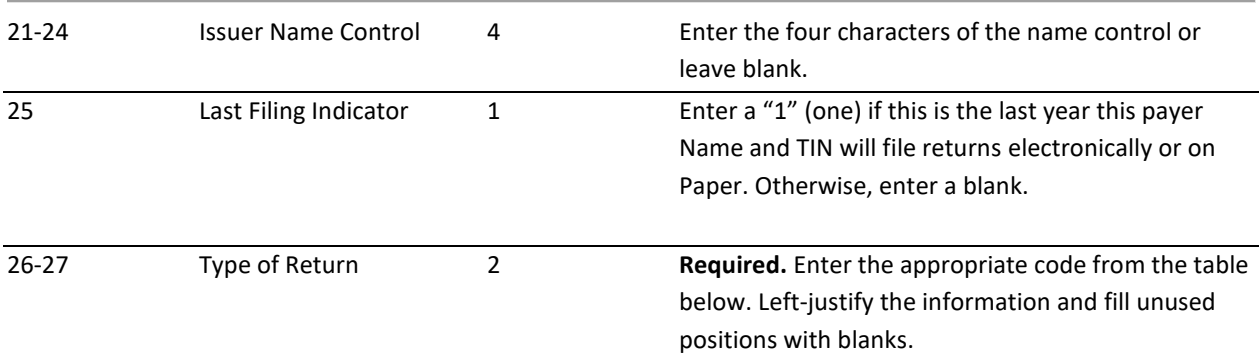

### **KENTUCKY DOR ONLY ACCEPTS ELECTRONIC FILING OF FORMS 1099B, 1099DIV, 1099G, 1099INT, 1099K, 1099MISC, 1099NEC, 1099OID, 1099R AND W-2G.**

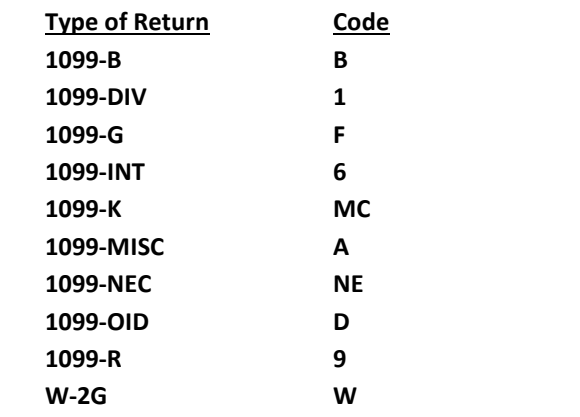

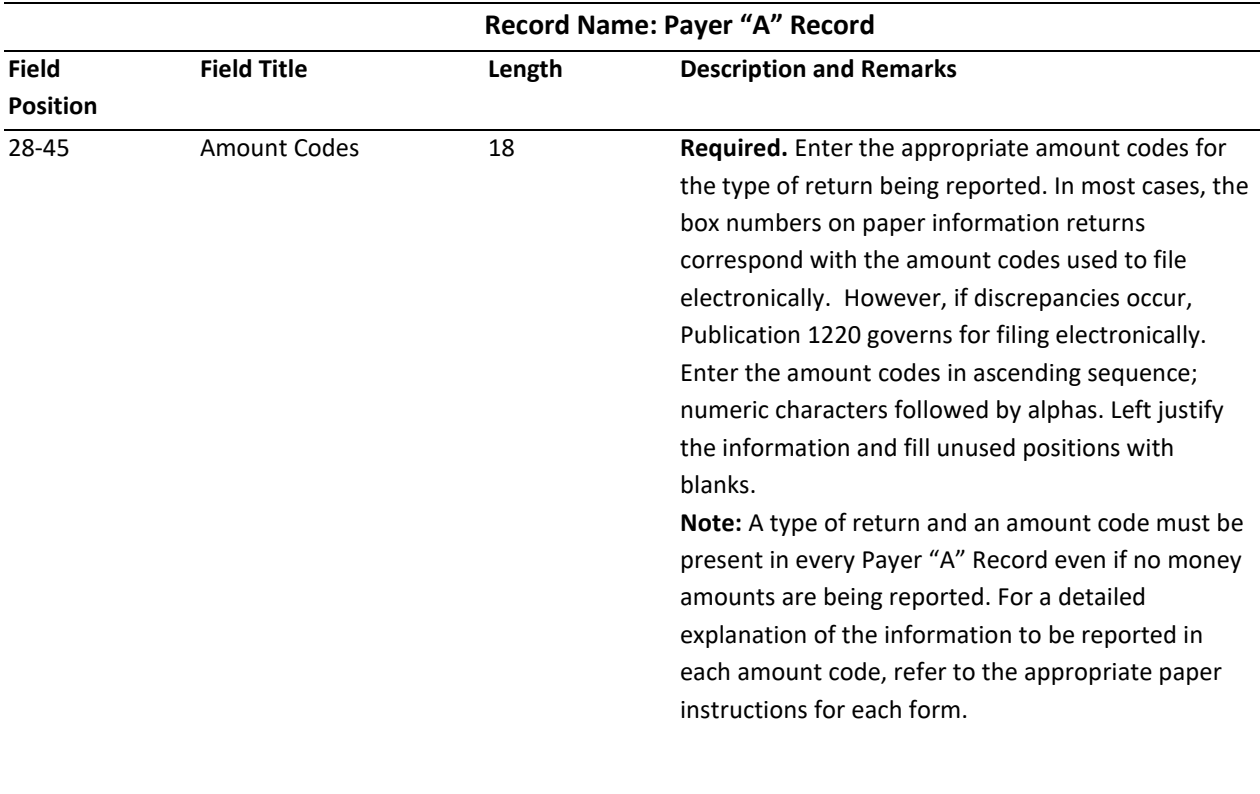

**Form 1099-B**

Proceeds From Broker and Barter

## **Exchange Transactions**

### Amount codes **For Reporting Payments on Form 1099-B:**

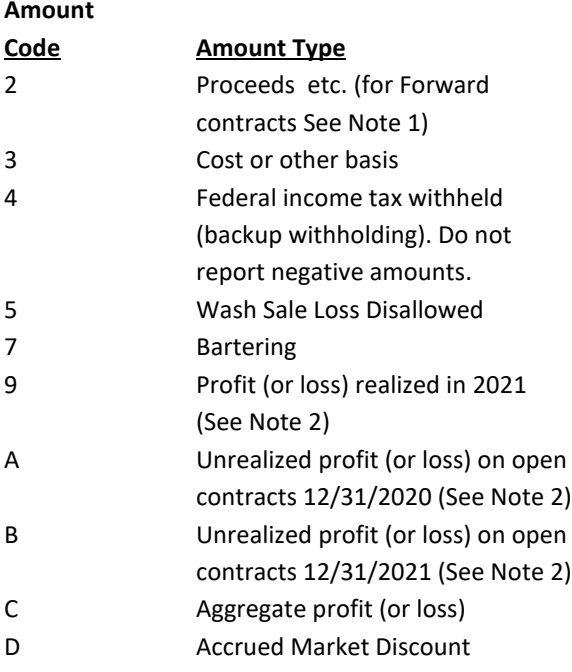

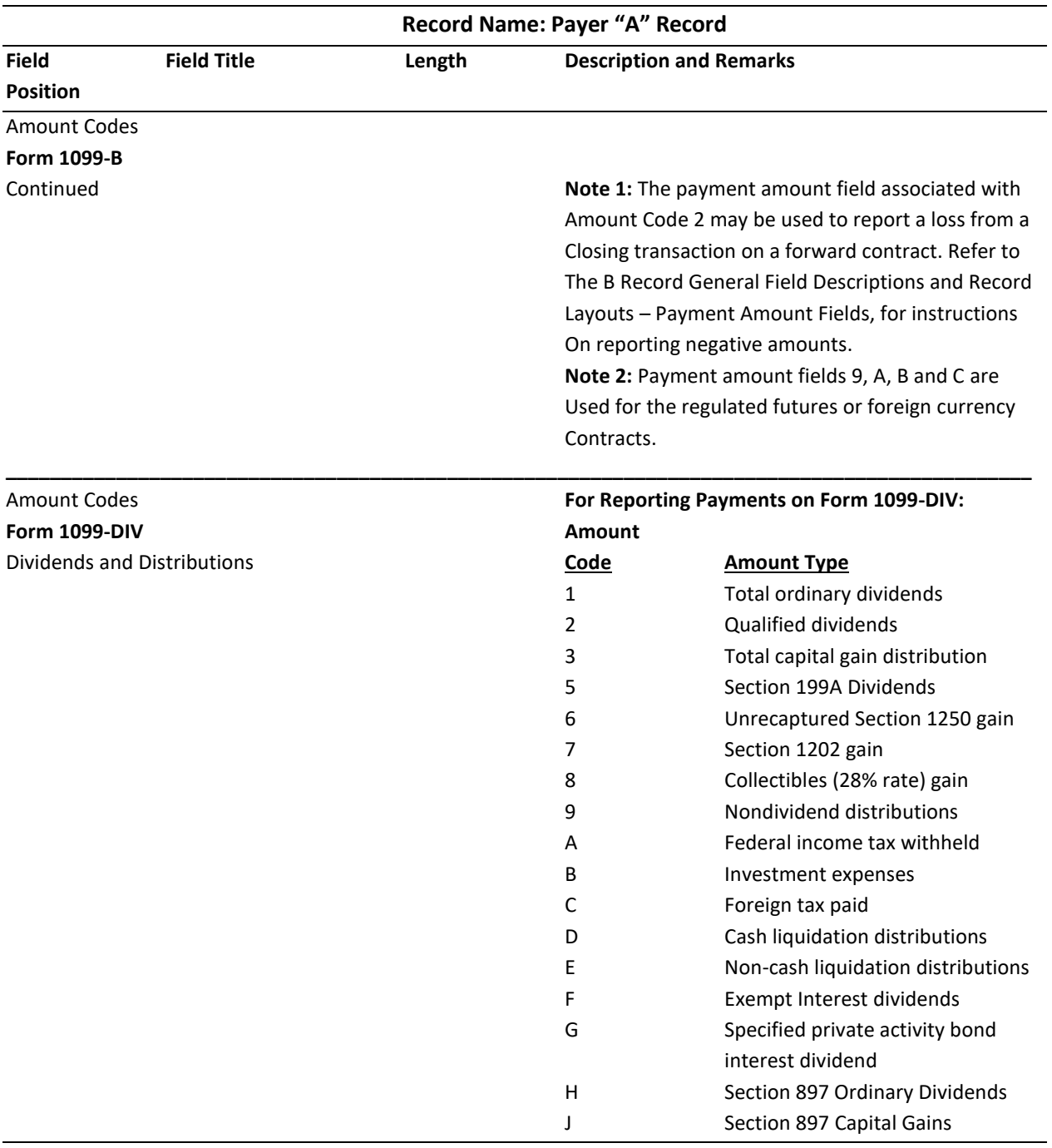

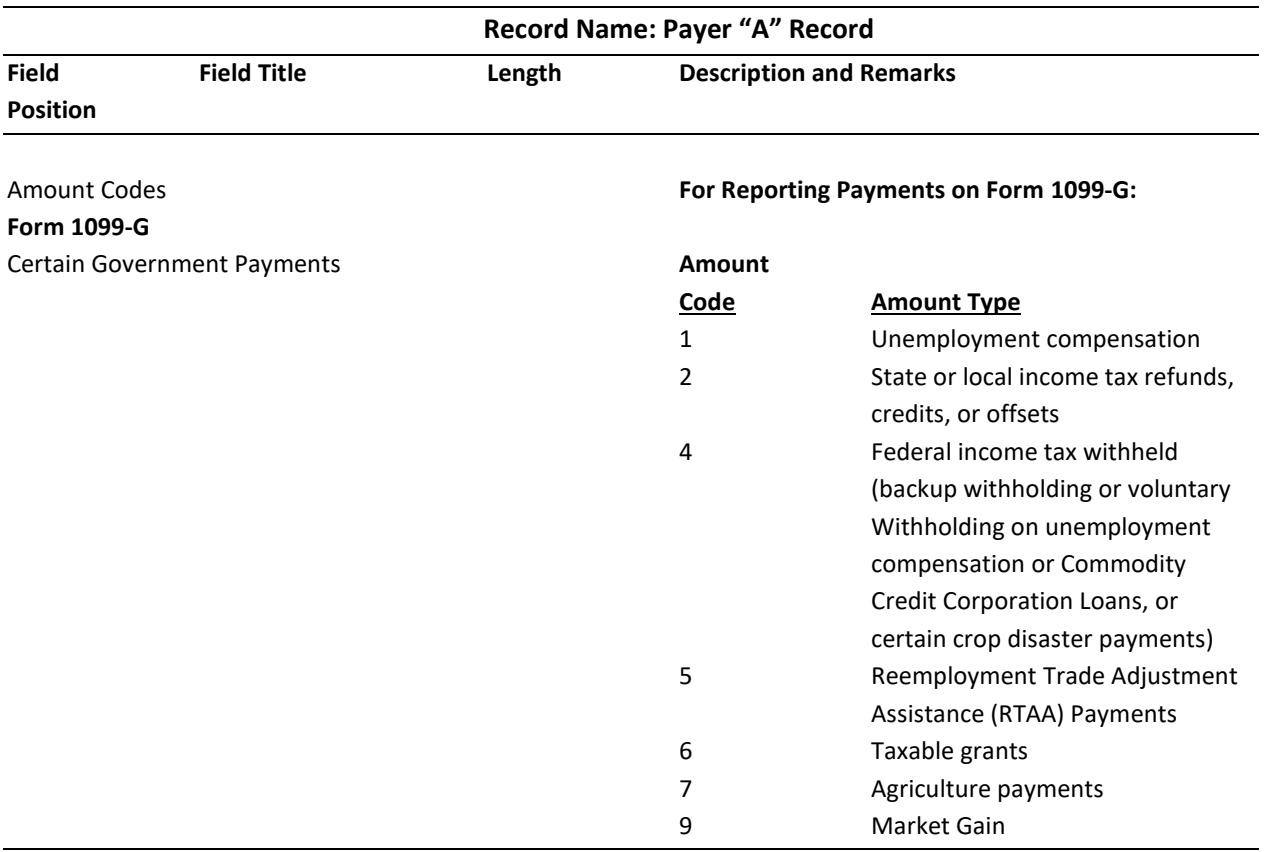

**Form 1099-INT** Interest Income **Amount** 

### Amount Codes **For Reporting Payment on Form 1099-INT:**

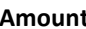

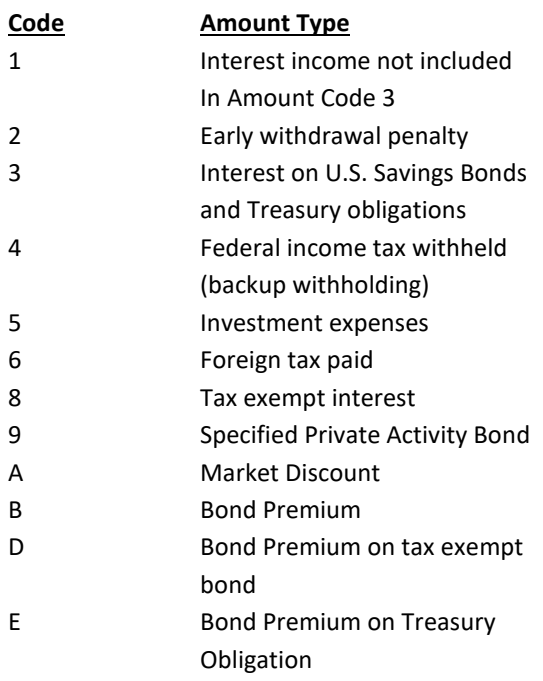

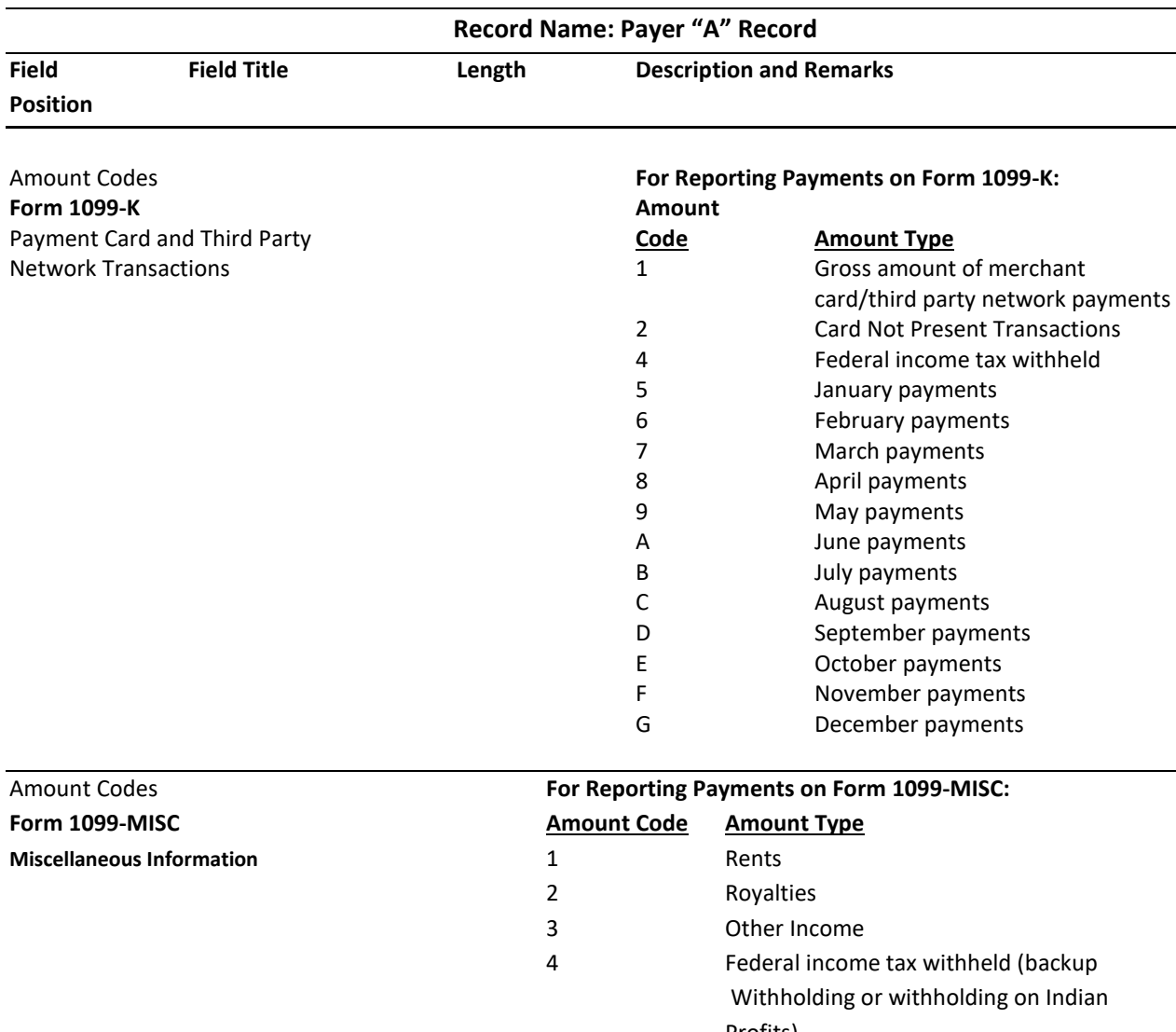

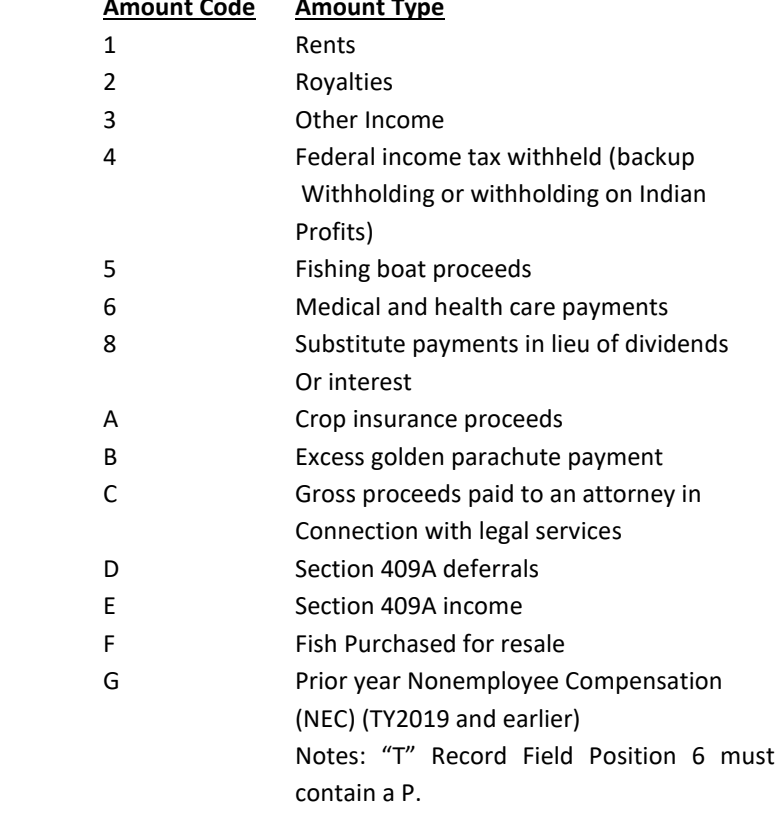

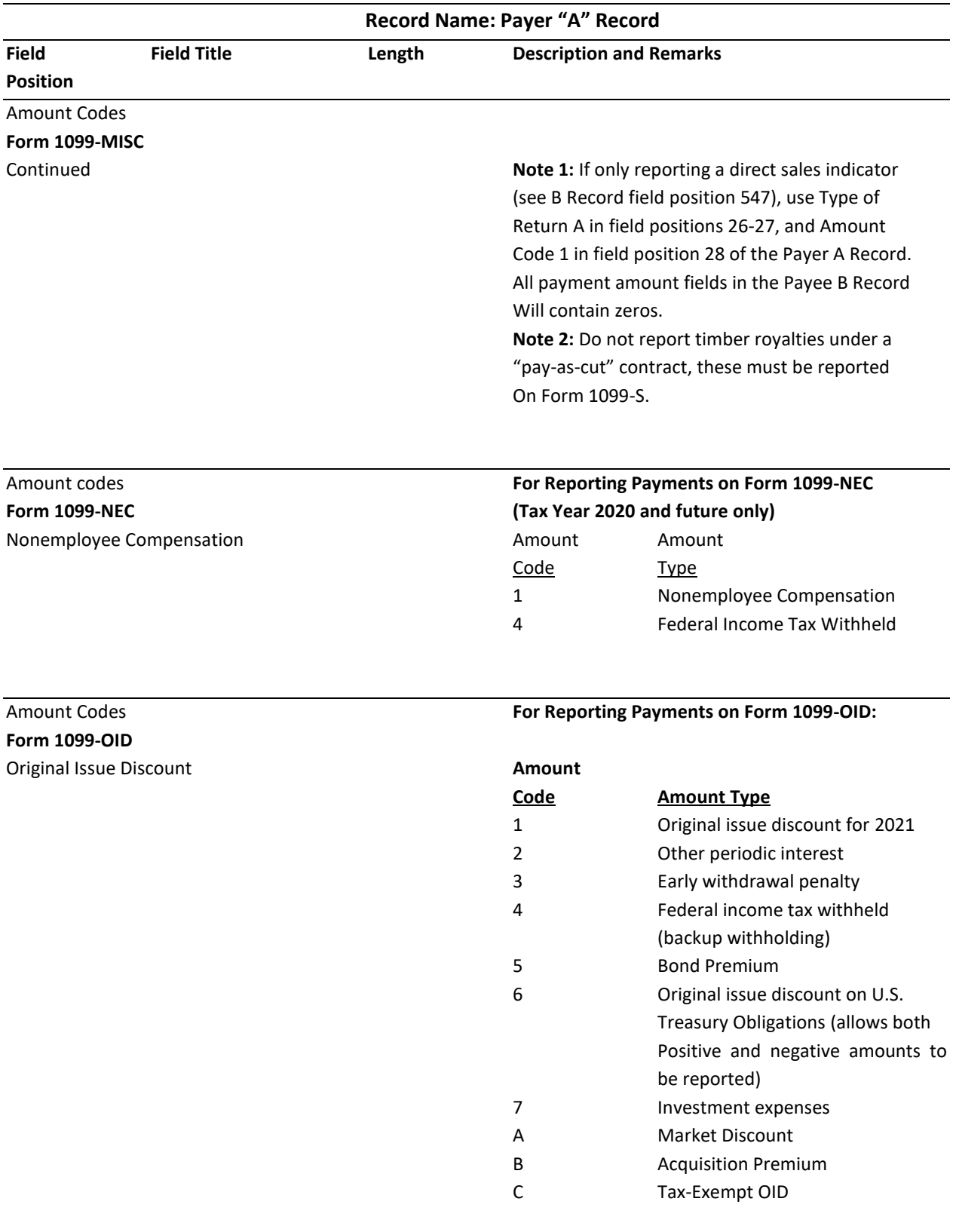

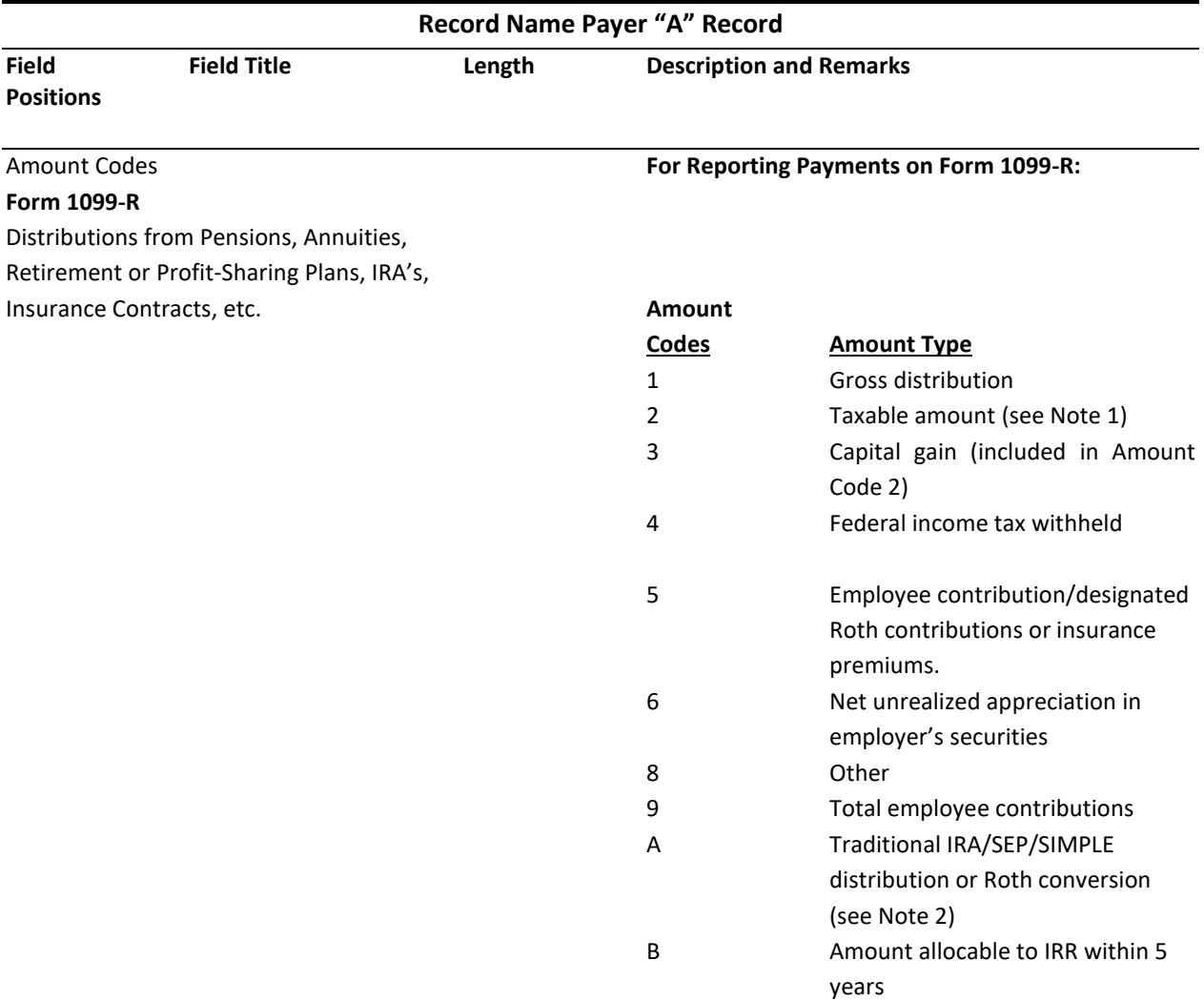

**Note 1:** If the taxable amount cannot be determined, enter a "1" (one) in position 547 of the B record. Payment Amount 2 must contain zeros.

**Note 2:** For Form 1099-R, report the Roth conversion or total amount distributed from an IRA, SEP, or SIMPLE in Payment Amount Field A (IRA/SEP/SIMPLE distribution or Roth conversion) of the Payee "B" record, and generally, the same amount in Payment Amount Field 1 (Gross Distribution). The IRA/SEP/SIMPLE indicator should be set to "1" (one) in field position 548 of the Payee "B" record.

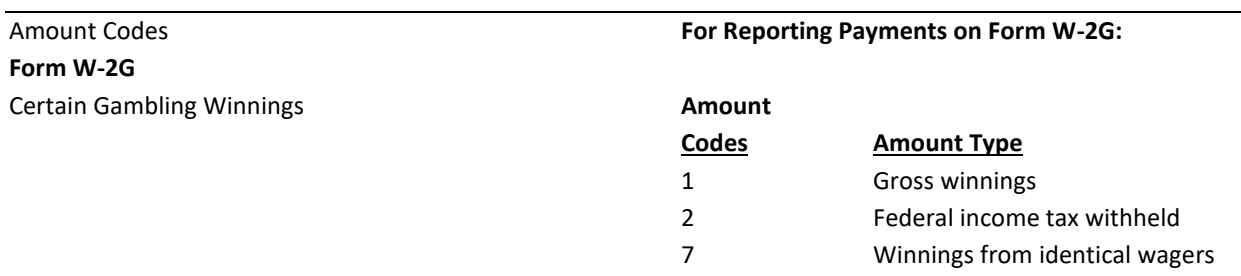

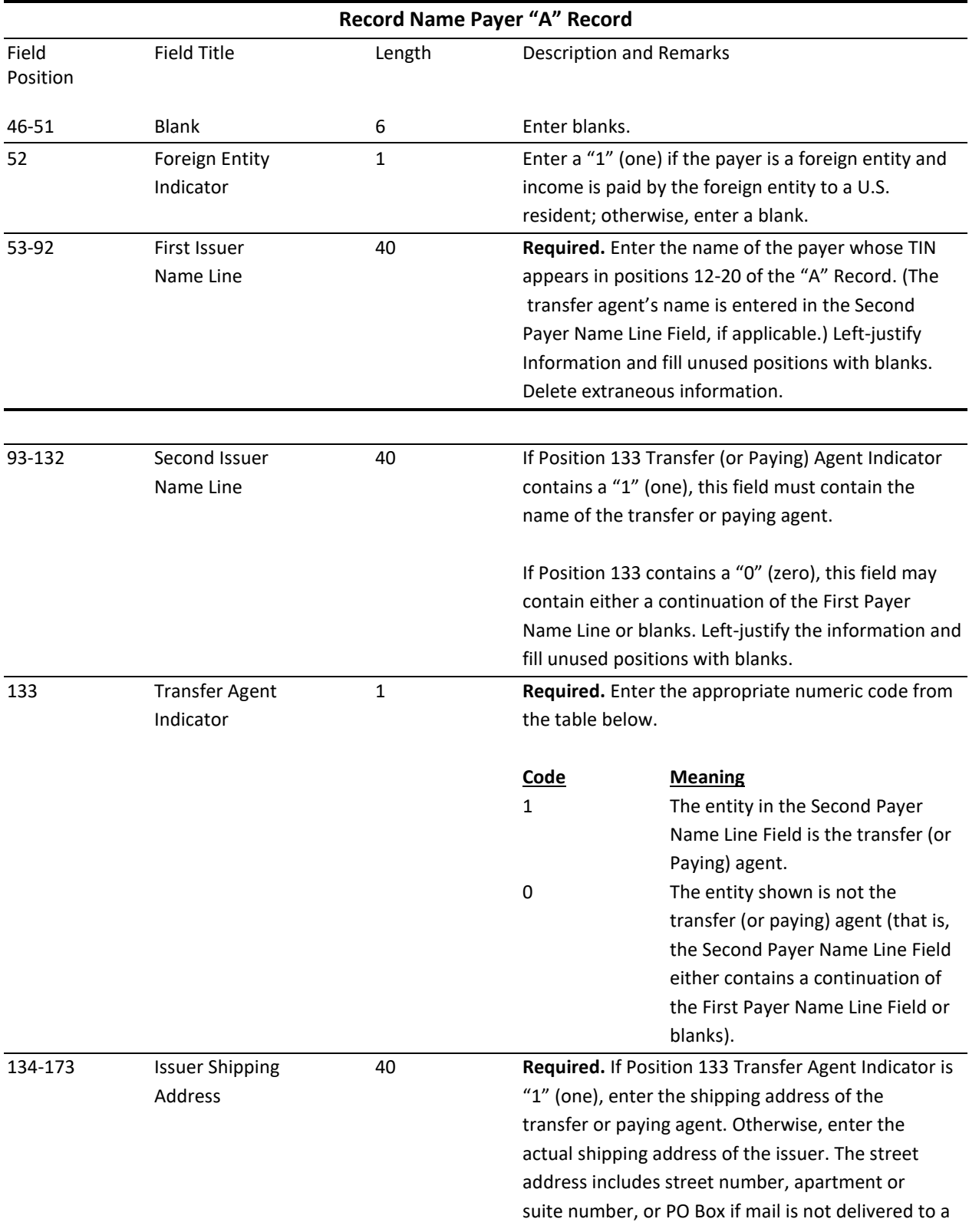

street address. Left-justify the information, and fill unused positions with blanks.

**For U.S. addresses**, the issuer city, state, and ZIP Code must be reported as 40, 2, and 9-position fields, respectively. Filers must adhere to the correct format for the payer city, state, and ZIP Code. **For foreign addresses**, filers may use the issuer city, state, and ZIP Code as a continuous 51-position field. Enter information in the following order: city, province or state, postal code, and the name of the country. When reporting a foreign address, the Foreign Entity Indicator in position 52 must contain a one (1).

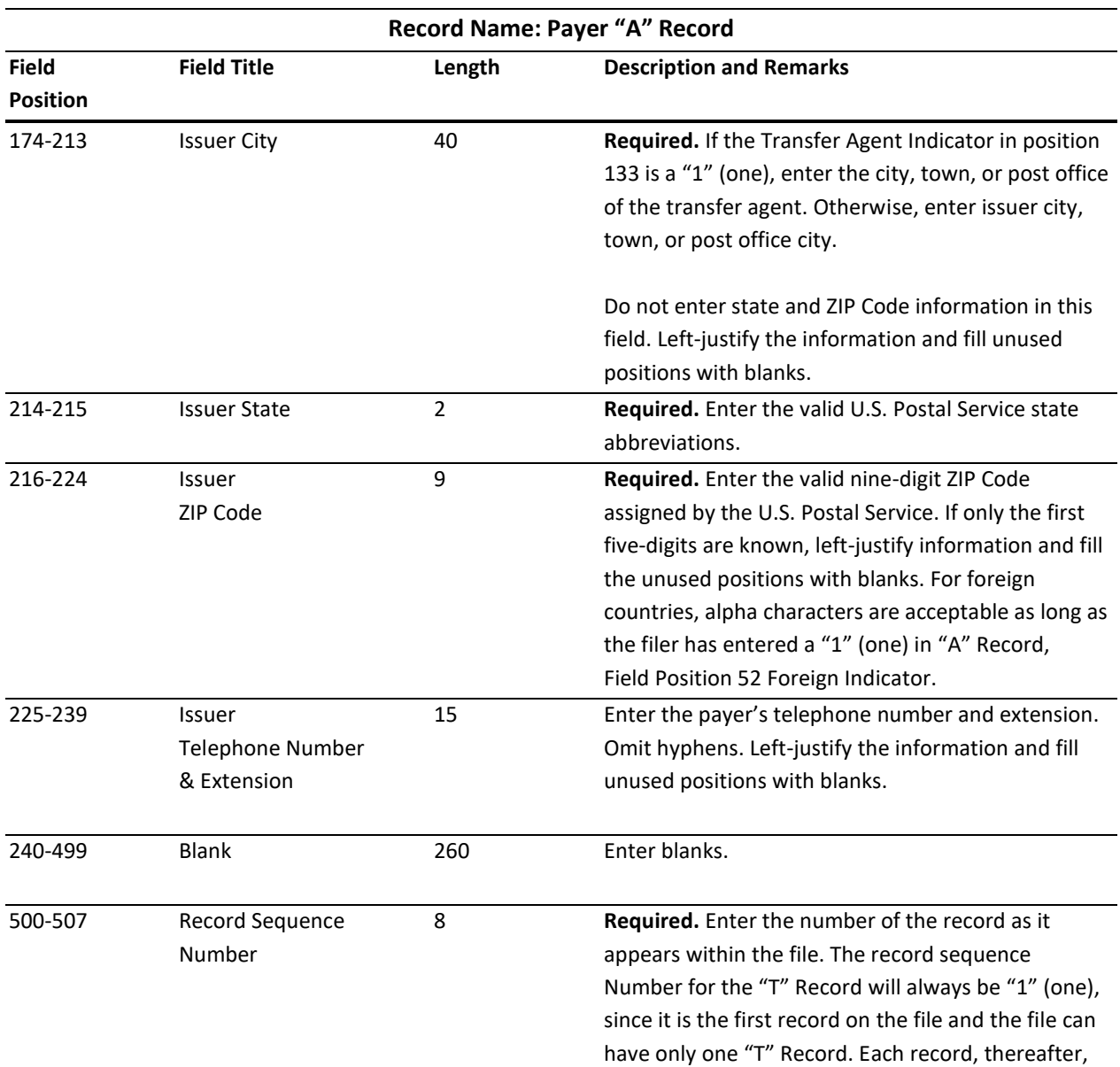

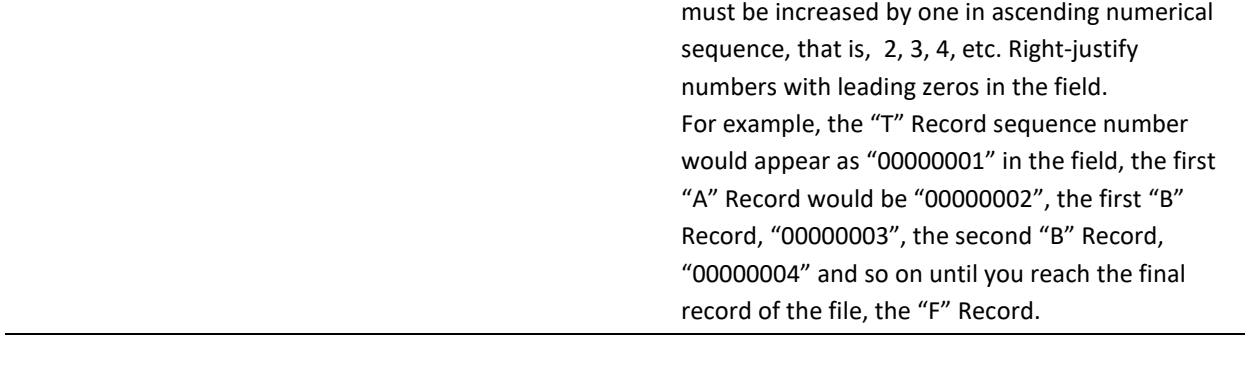

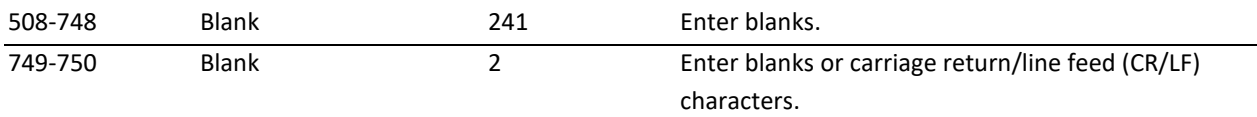

### <span id="page-18-0"></span>**B – PAYEE RECORD:**

- Identifies the person receiving the payments.
- Contains the payment information for Kentucky reporting.
- The "B" Record must follow either an "A" Record or a "B" Record.
- A single file may contain "B" Records for multiple Payers but they **must not** be intermingled. A separate "A" Record is required for **each group** of "B" Records reported.
- **Each group** of "B" Records must be preceded by an "A" Record and followed by an End of Payer "C" Record.

#### **FIELD POSITIONS 1 THROUGH 543 ARE THE SAME FOR ALL RETURN TYPES.**

**FIELD POSITIONS 544 THROUGH 750 VARY FOR EACH TYPE OF RETURN TO ACCOMMODATE SPECIAL FIELDS ON EACH TYPE OF RETURN.**

**The filer must allow for all sixteen Payment Amount Fields.**

**DO NOT use decimal points (.) to indicate dollars and cents. Payment Amount Fields must be all numeric characters.**

**Kentucky DOR does not accept corrected returns electronically.**

**The fields for Special Data Entries ARE REQUIRED FOR KENTUCKY REPORTING.** 

**Following the Special Data Entries Field in the "B" Record, payment fields have been allocated for State Income Tax Withheld. These fields ARE REQUIRED FOR KENTUCKY REPORTING.**

**The "Name Control" field requires the first four characters of the payee's surname to be entered by the filer. If the filer is unable to determine the first four characters of the surname, the Name Control**  **may be left blank. Compliance with the following will facilitate IRS computer programs in identifying the correct name control:**

- **The surname of the payee whose TIN (SSN, EIN, ITIN or ATIN) is shown in the "B" Record should always appear first. If however, the records have been developed using the first name first, the filer must leave a blank space between the first and last names.**
- **In the case of multiple payees, the surname of the payee whose TIN is shown in the "B" Record must be present in the First Payee Name Line. Surnames of other payees may be entered in the Second Payee Name Line.**

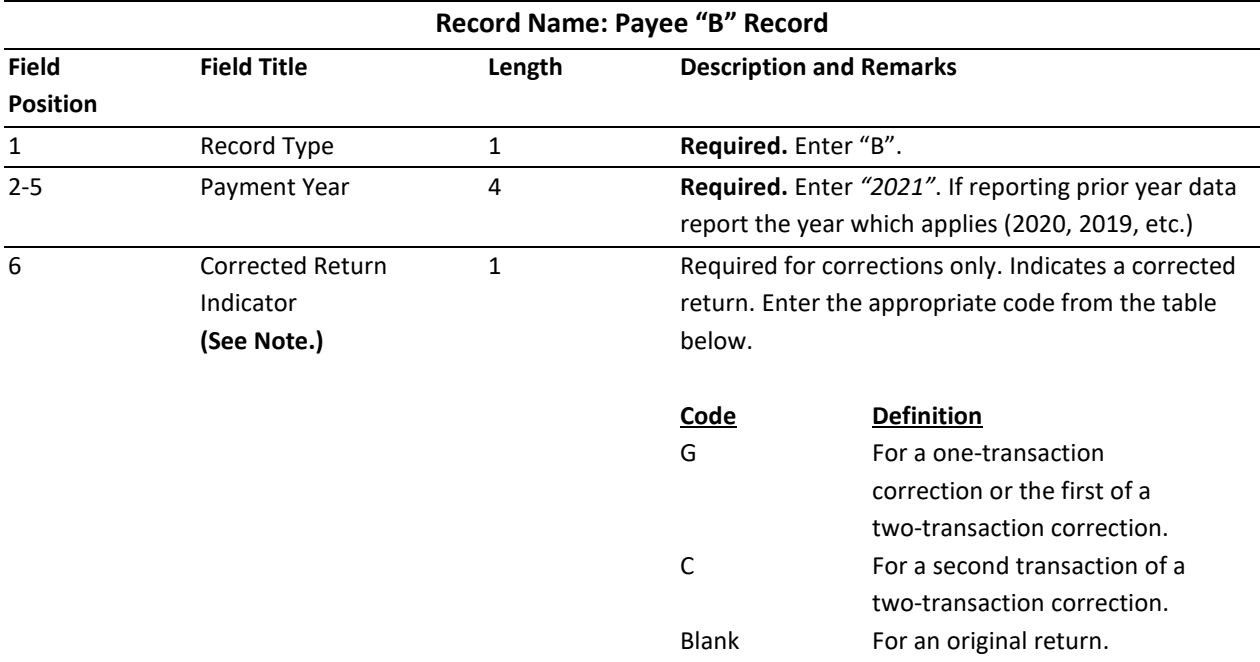

**Note:** C, G, and non-coded records must be reported using separate Payer "A" Records.

## **Kentucky does not accept corrected returns electronically.**

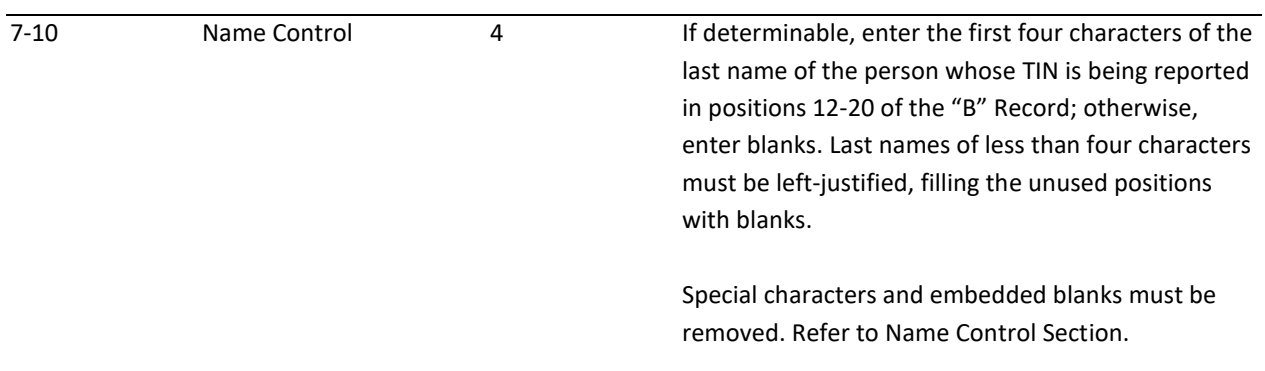

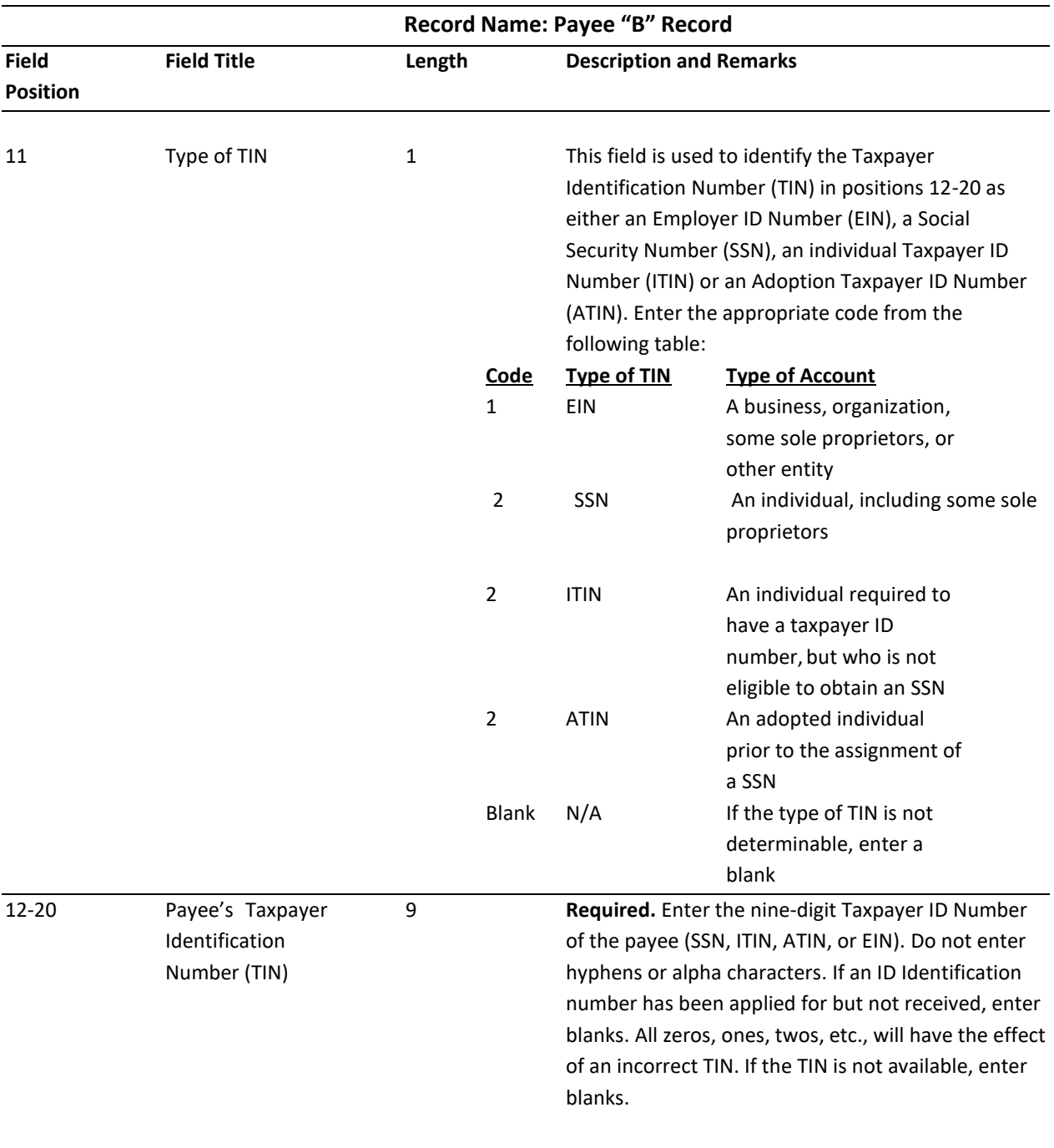

**Note:** If the filer is required to report payments made through Foreign Intermediaries and Foreign Flow-Through Entities on Form 1099, refer to General Instructions for Certain Information Returns for reporting instructions.

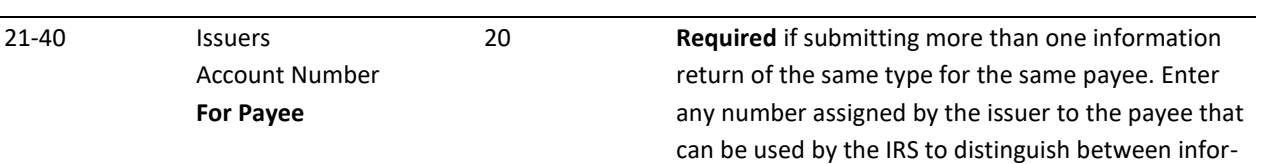

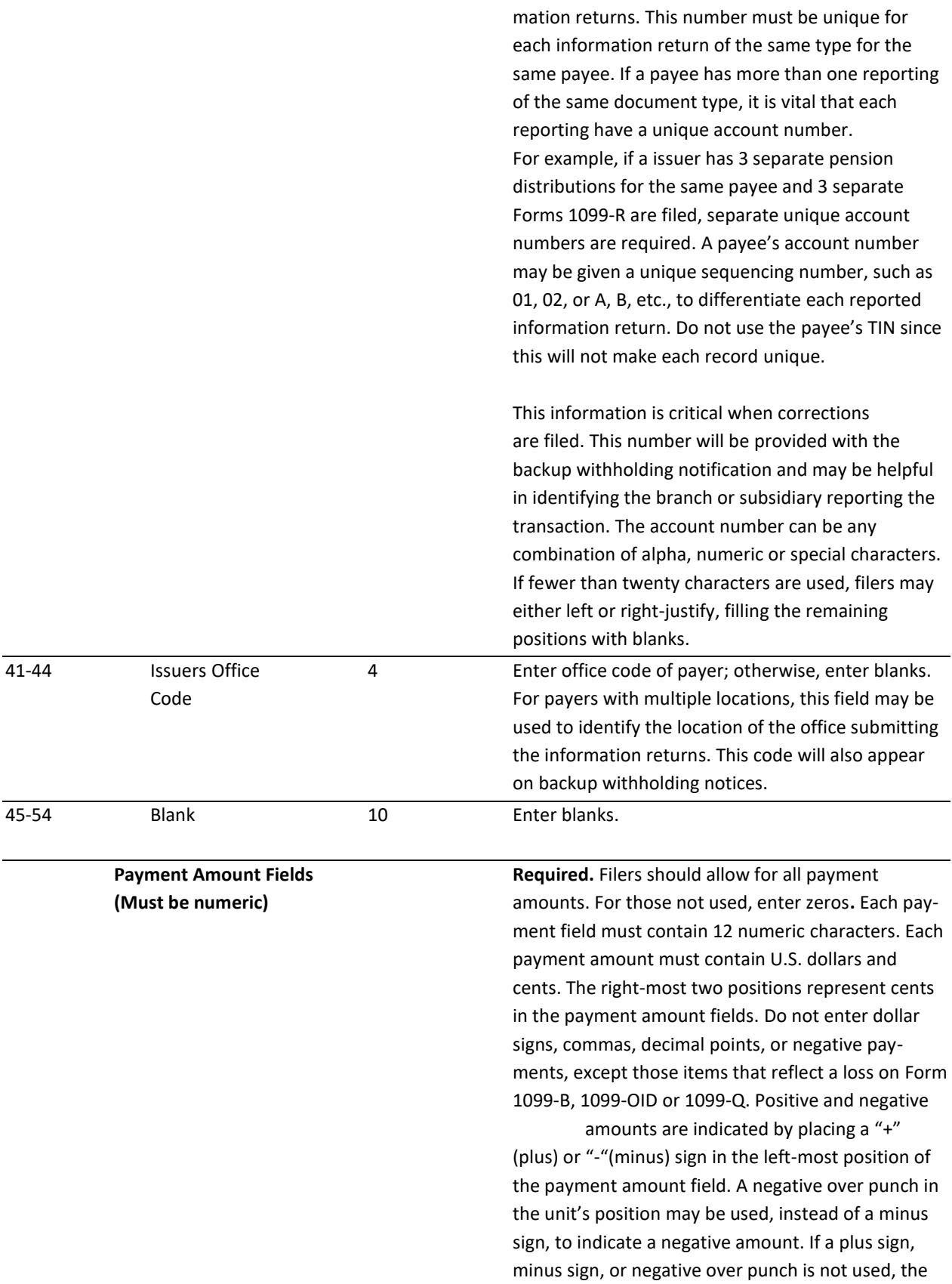

number is assumed to be positive. Negative over punch cannot be used in PC created files. Payment amounts must be right-justified and unused positions must be zero filled.

**Note:** If payment amounts exceed the 12 field positions allotted, a separate payee "B" Record must be submitted for the remainder. The files cannot be exactly the same to avoid duplicate filing discrepancies. For example: For Form 1099-K reporting 12,000,000,000.00, the first "B" Record would show 8,000,000,000.00 and the second "B" Record would show 4,000,000,000.00. One substitute Form 1099-K may be sent to the recipient aggregating the multiple Forms 1099-K.

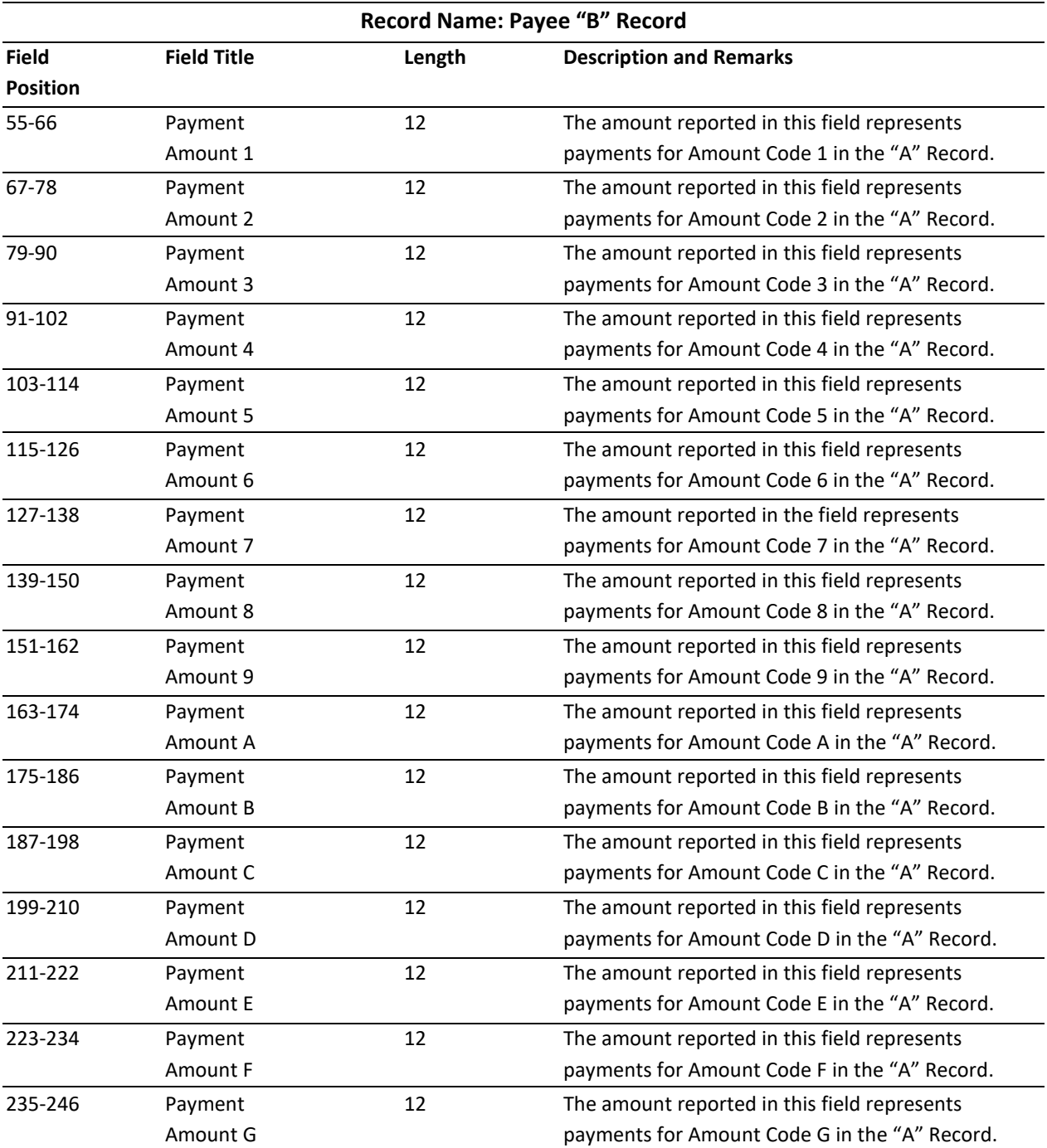

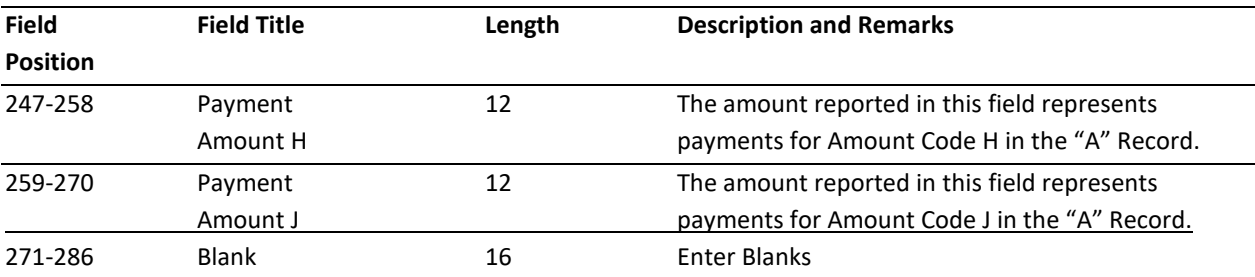

### **Record Name: Payee "B" Record**

**Note:** If there are discrepancies between the payment amount fields and the boxes on the paper forms, the instructions in this publication must be followed for electronic filing.

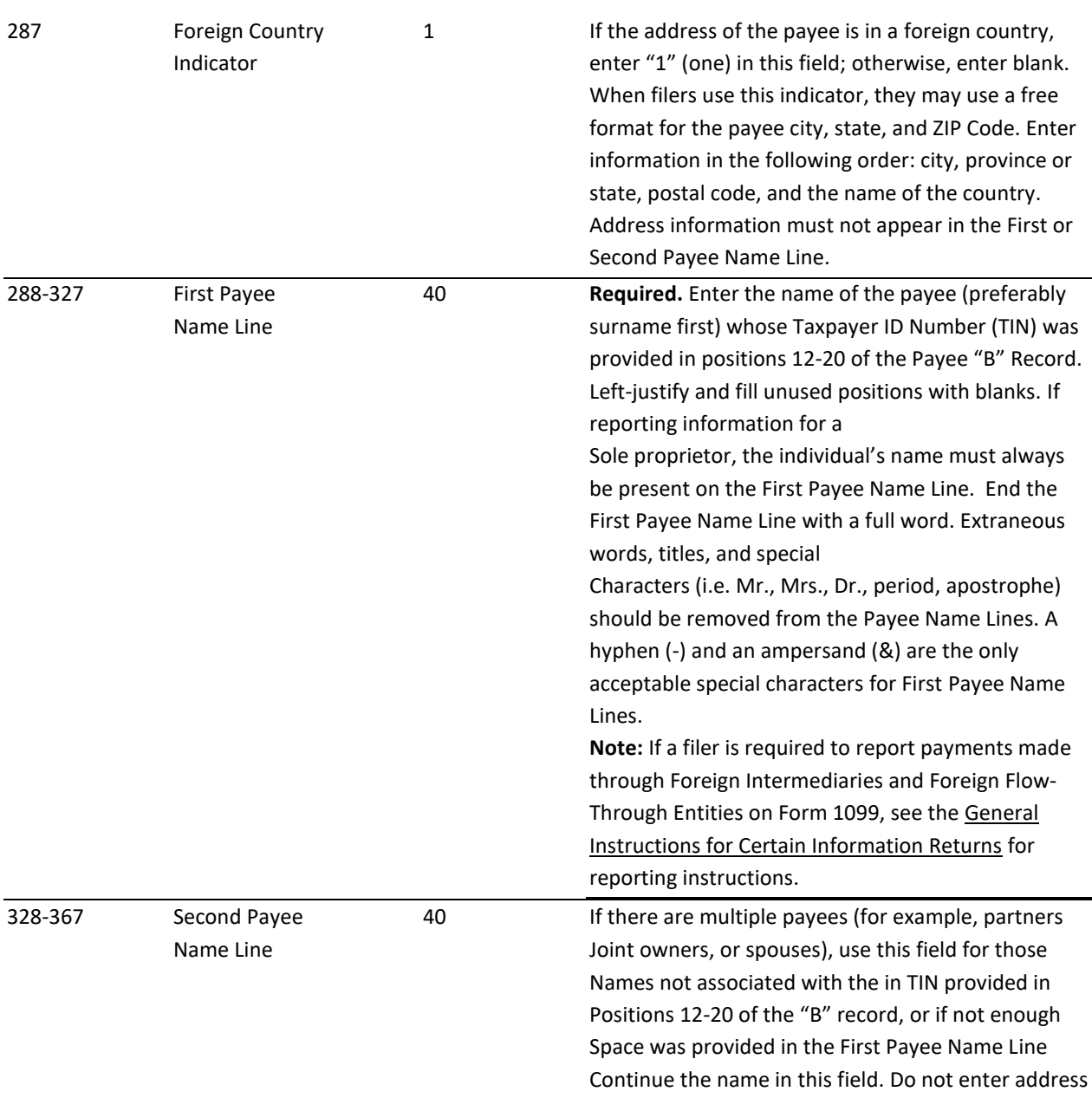

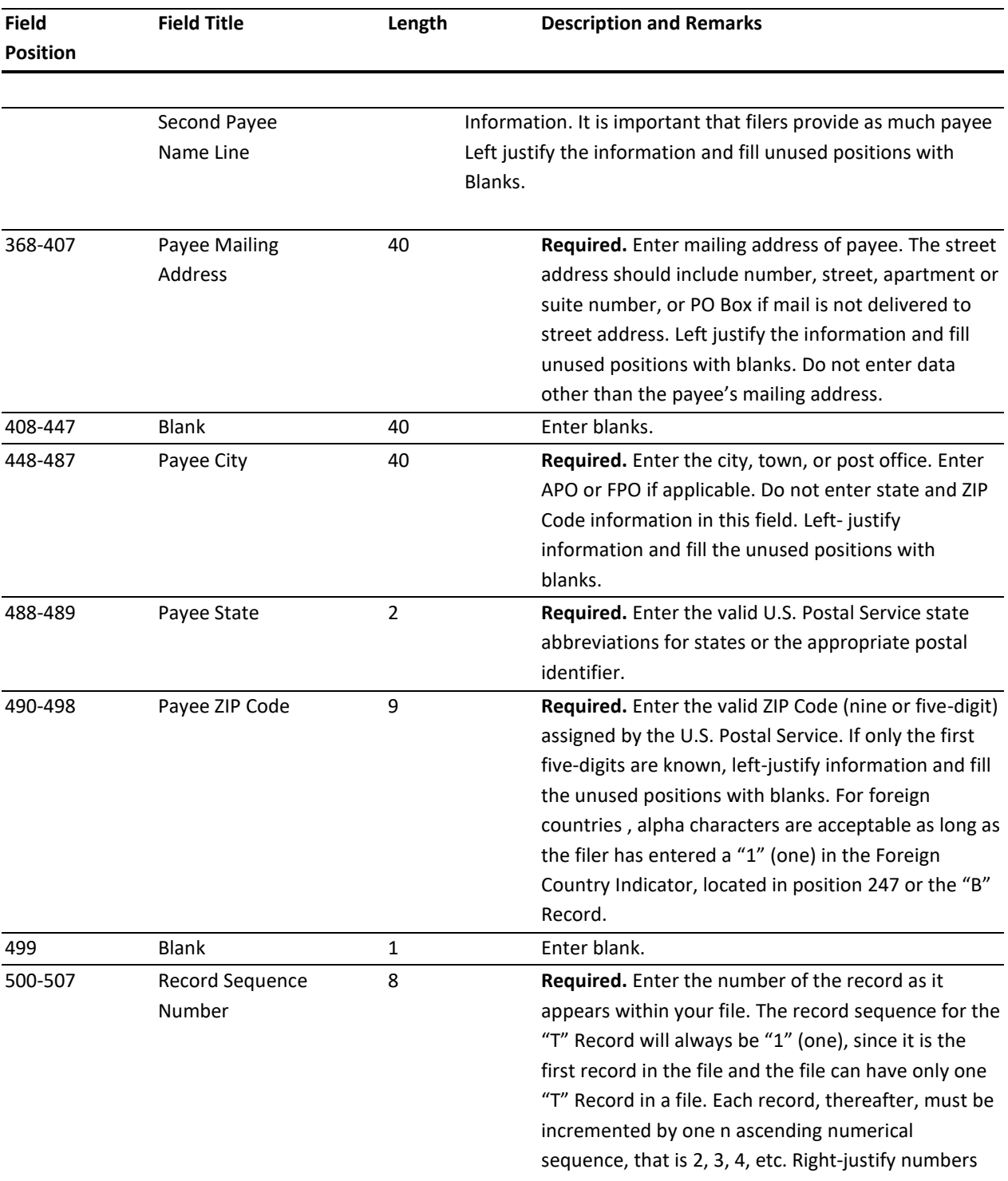

### **Record Name: Payee "B" Record (continued)**

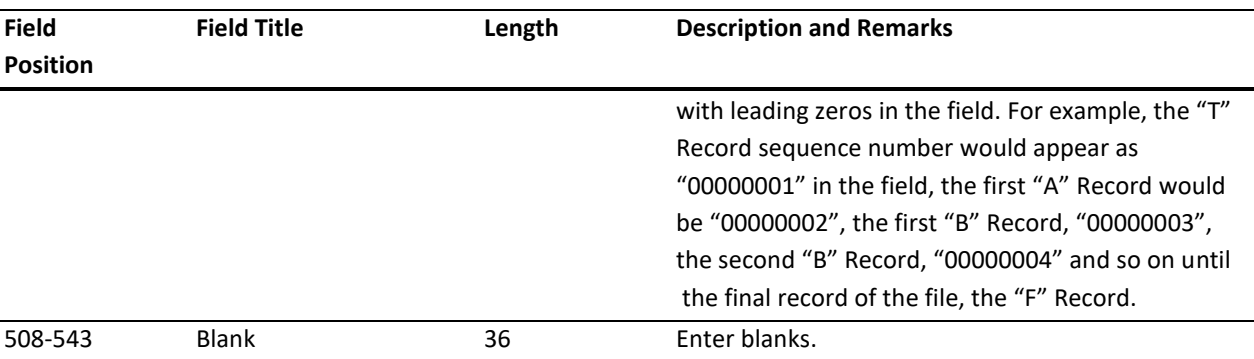

### **Record Name: Payee "B" Record (continued)**

### • **FIELD POSITIONS 544-750 ARE DEFINED BY FORM TYPE**

# • **KENTUCKY ACCEPTS FORMS 1099-B, 1099-DIV, 1099-G, 1099-INT, 1099-K, 1099-MISC, 1099-NEC, 1099-OID, 1099-R AND W-2G IN THIS ELECTRONIC FORMAT**

<span id="page-25-0"></span>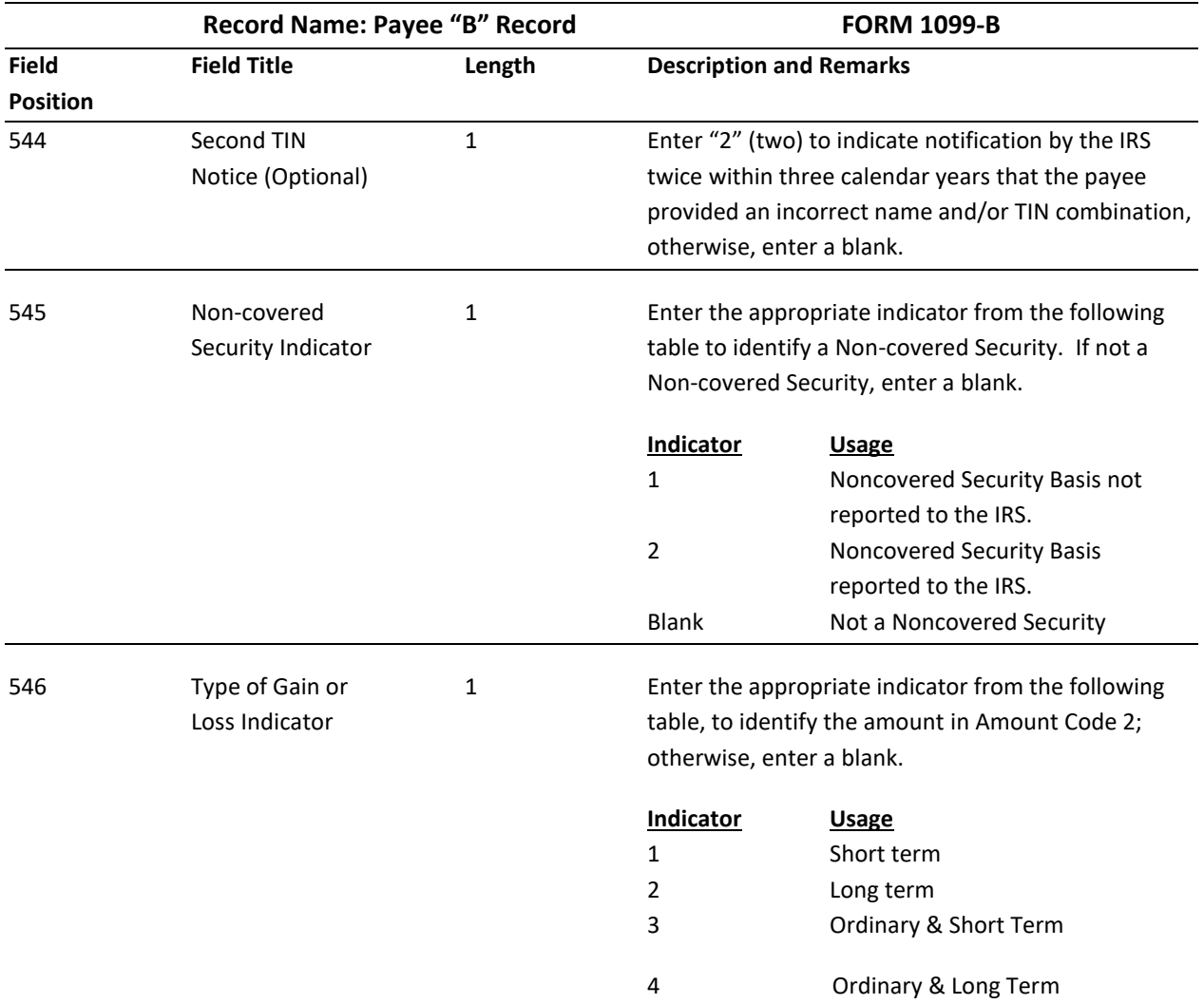

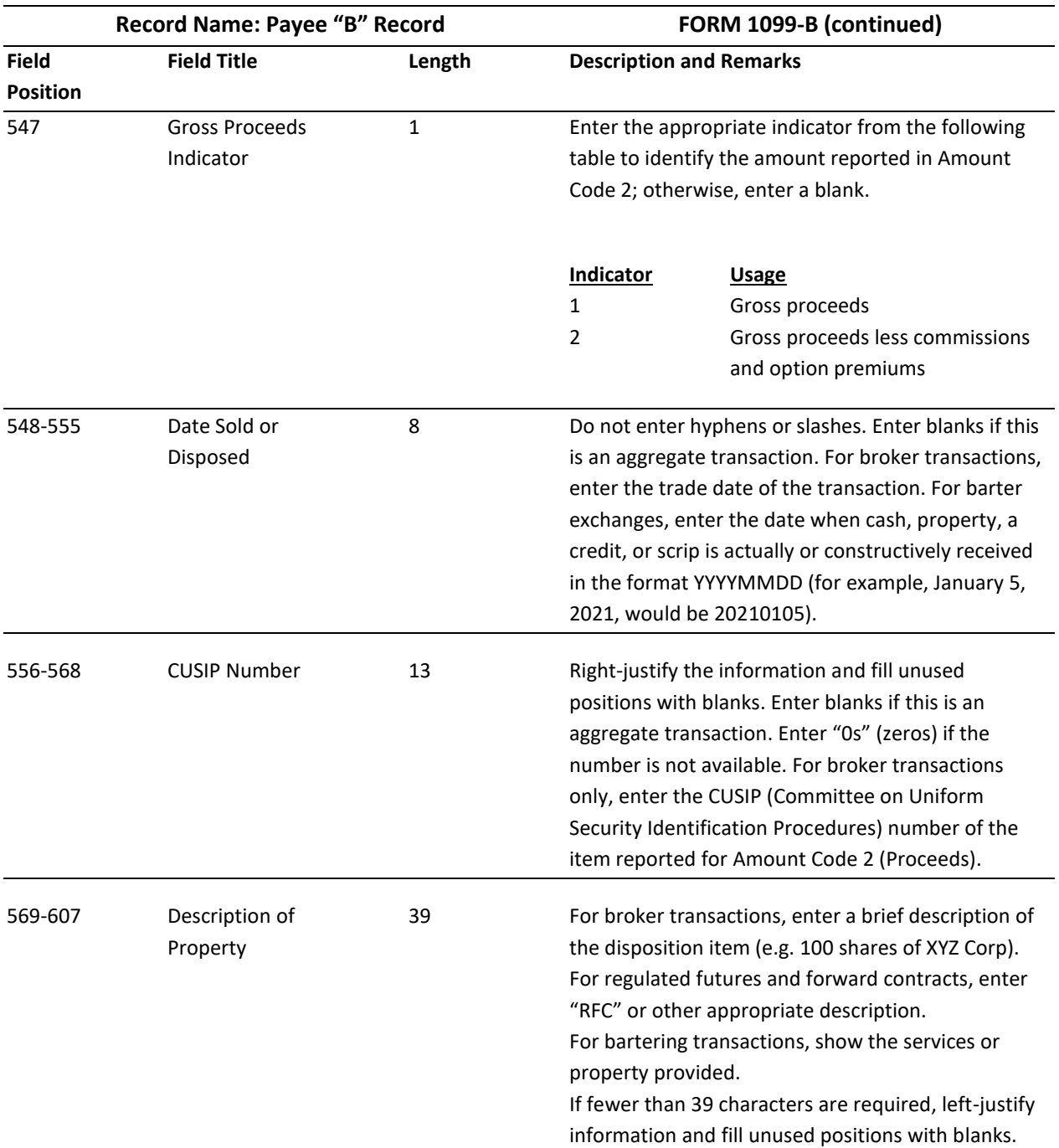

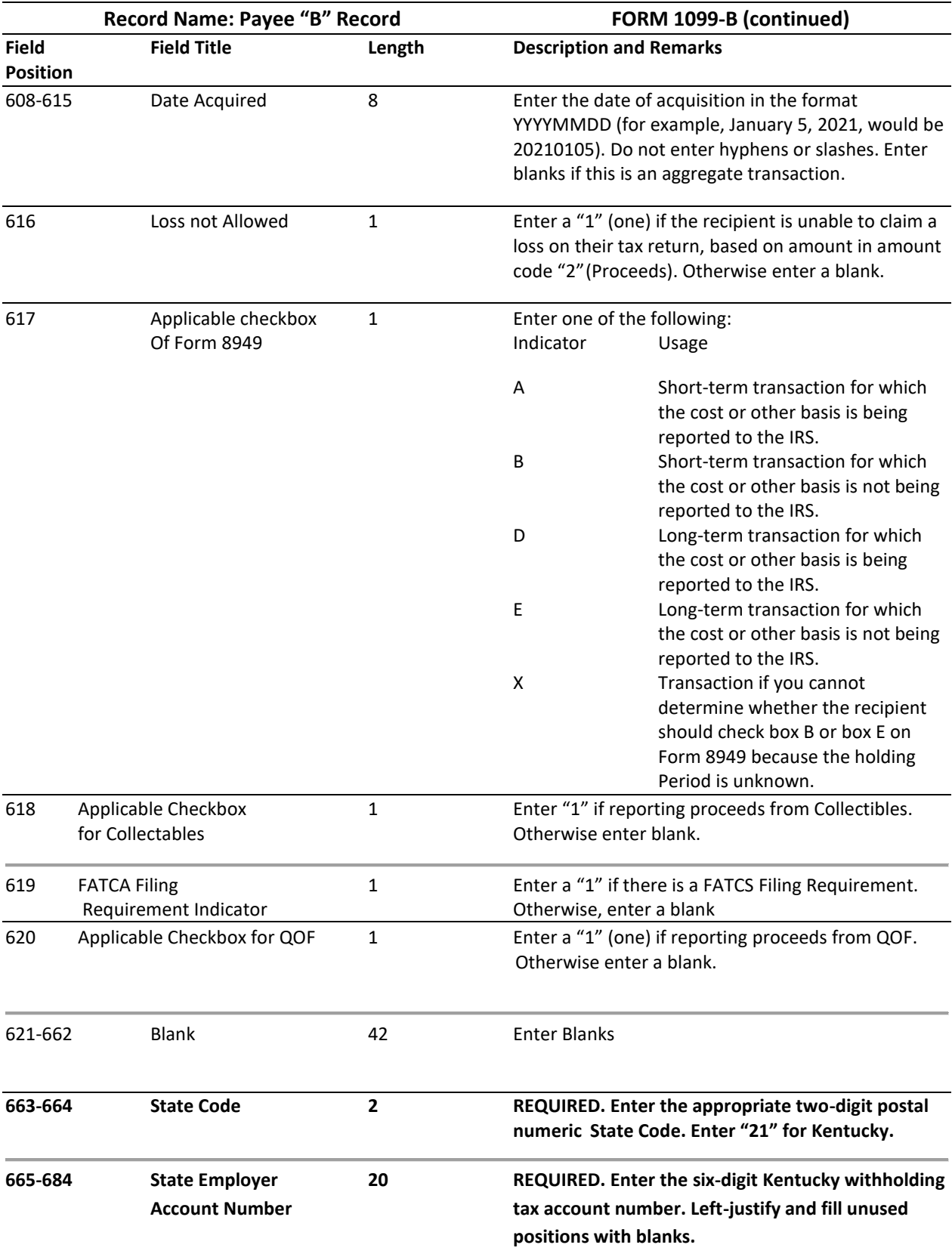

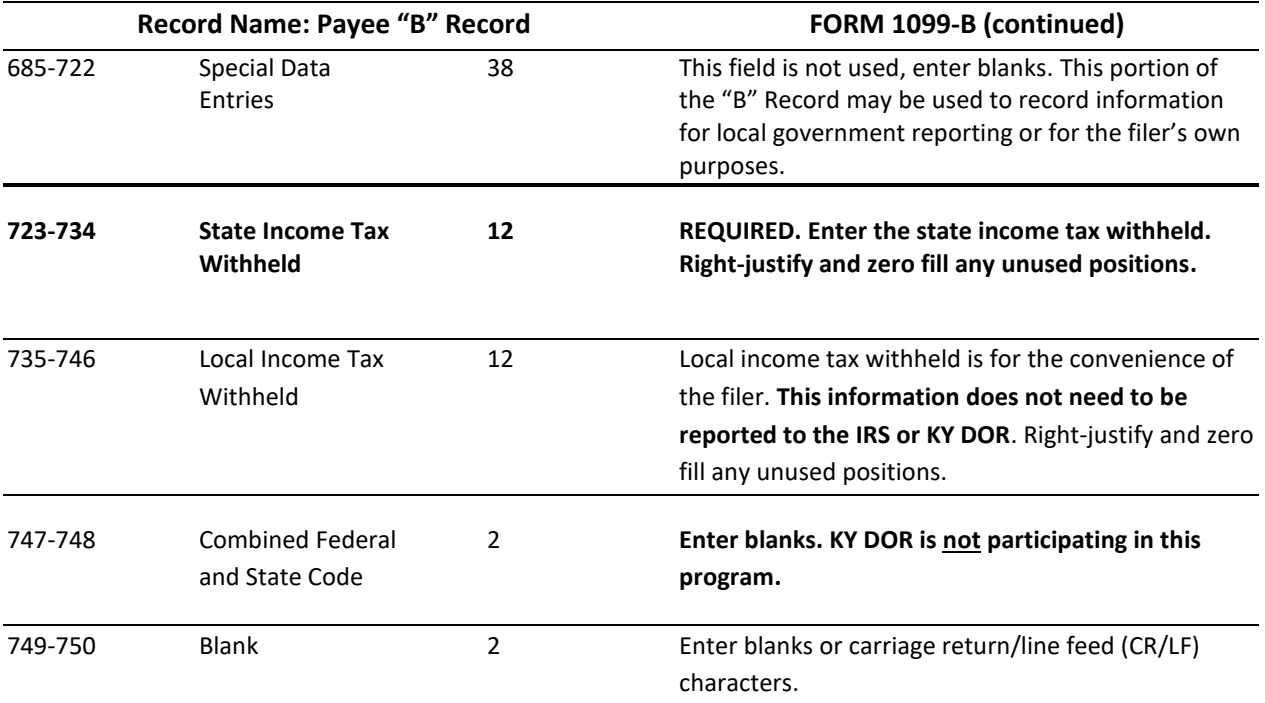

<span id="page-29-0"></span>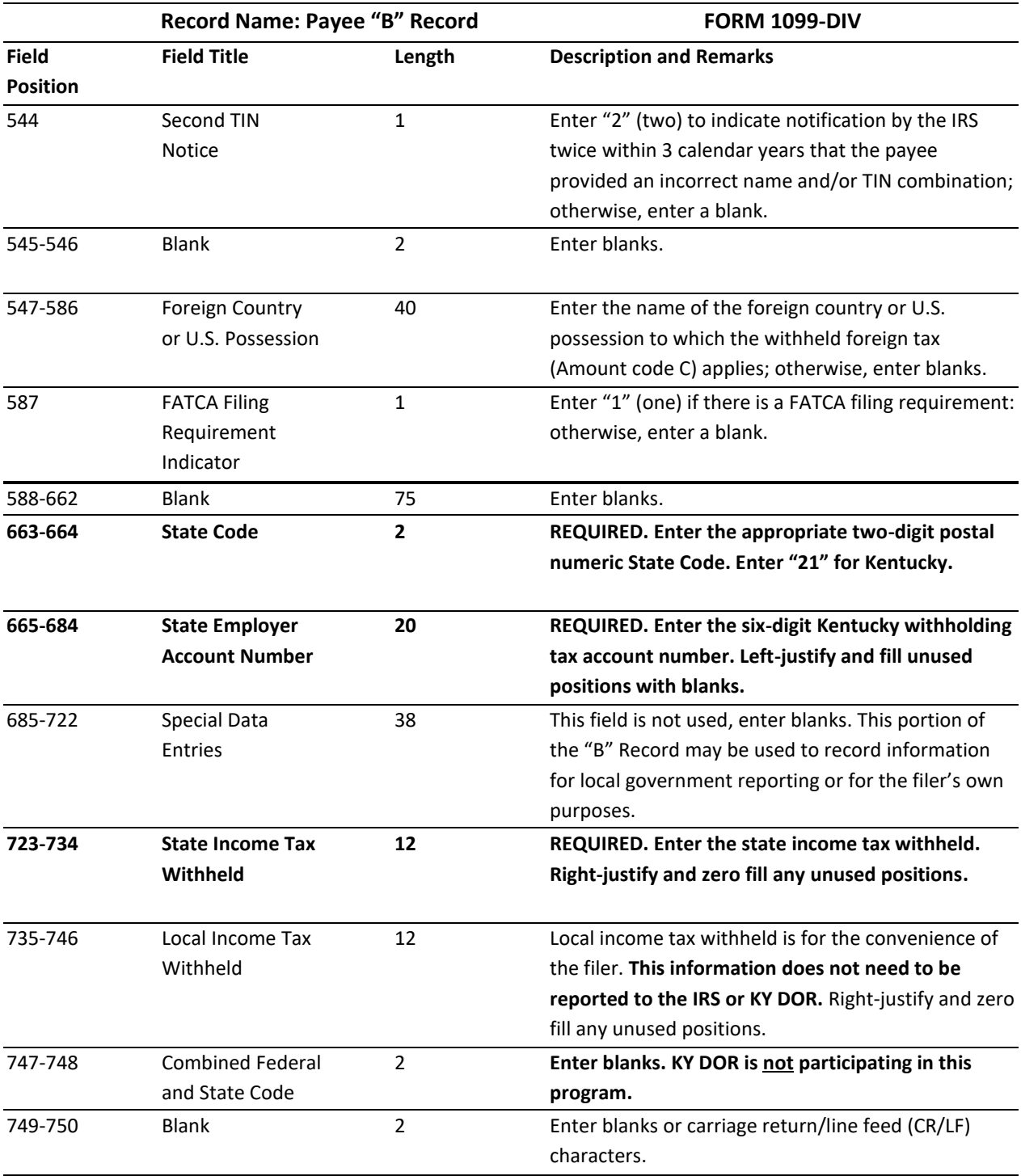

<span id="page-30-0"></span>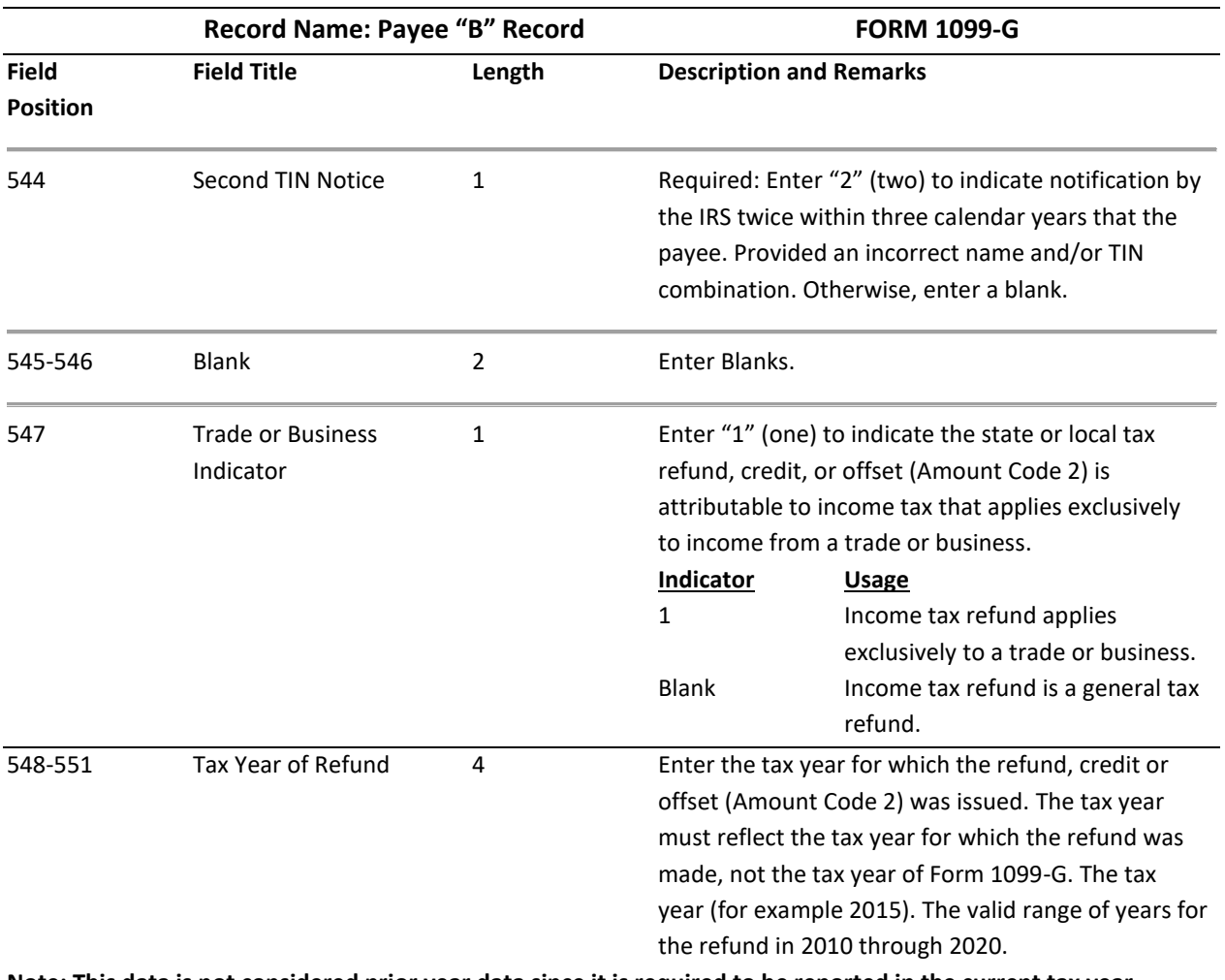

**Note: This data is not considered prior year data since it is required to be reported in the current tax year. Do NOT enter "P" in field position 6 of the Transmitter "T" Record.**

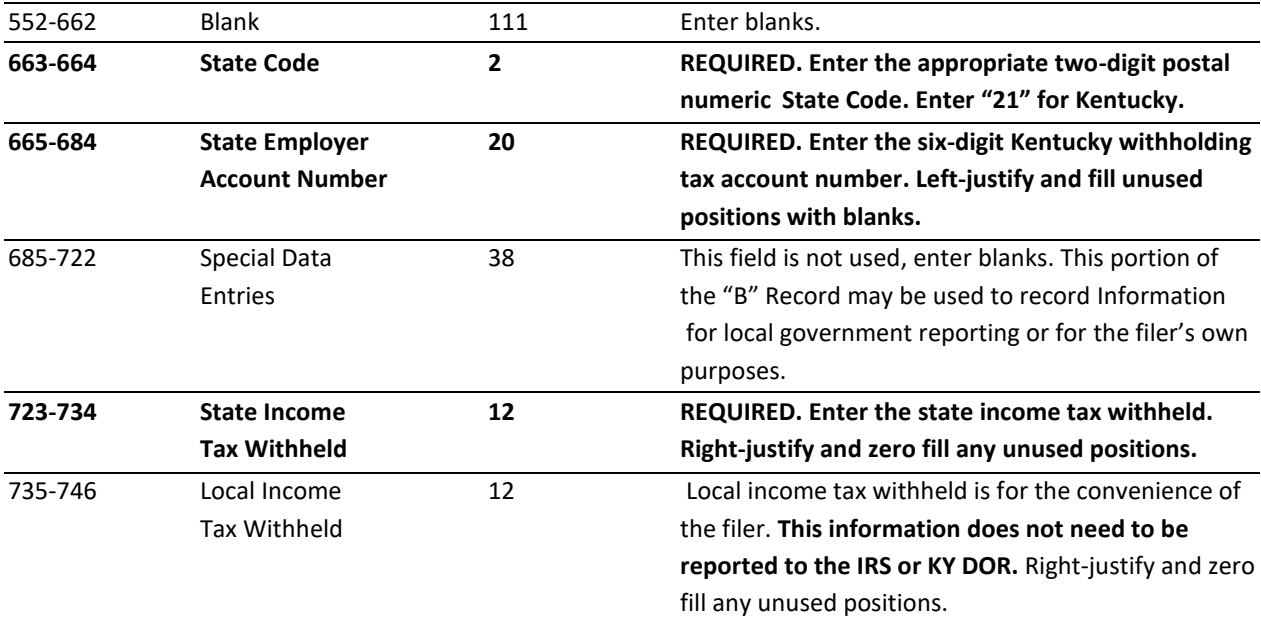

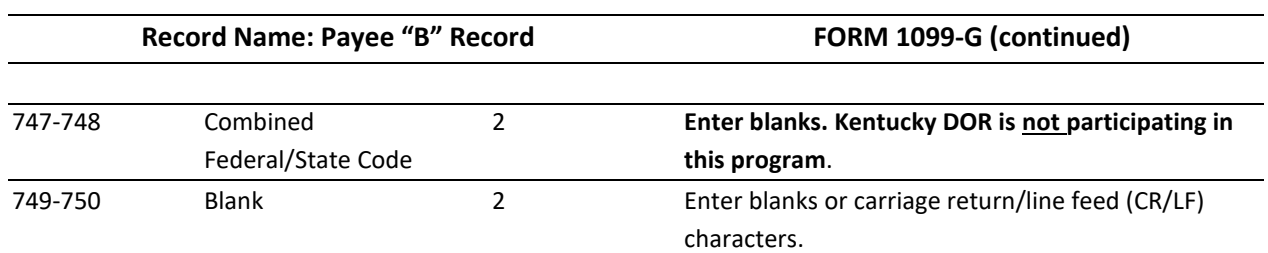

<span id="page-31-0"></span>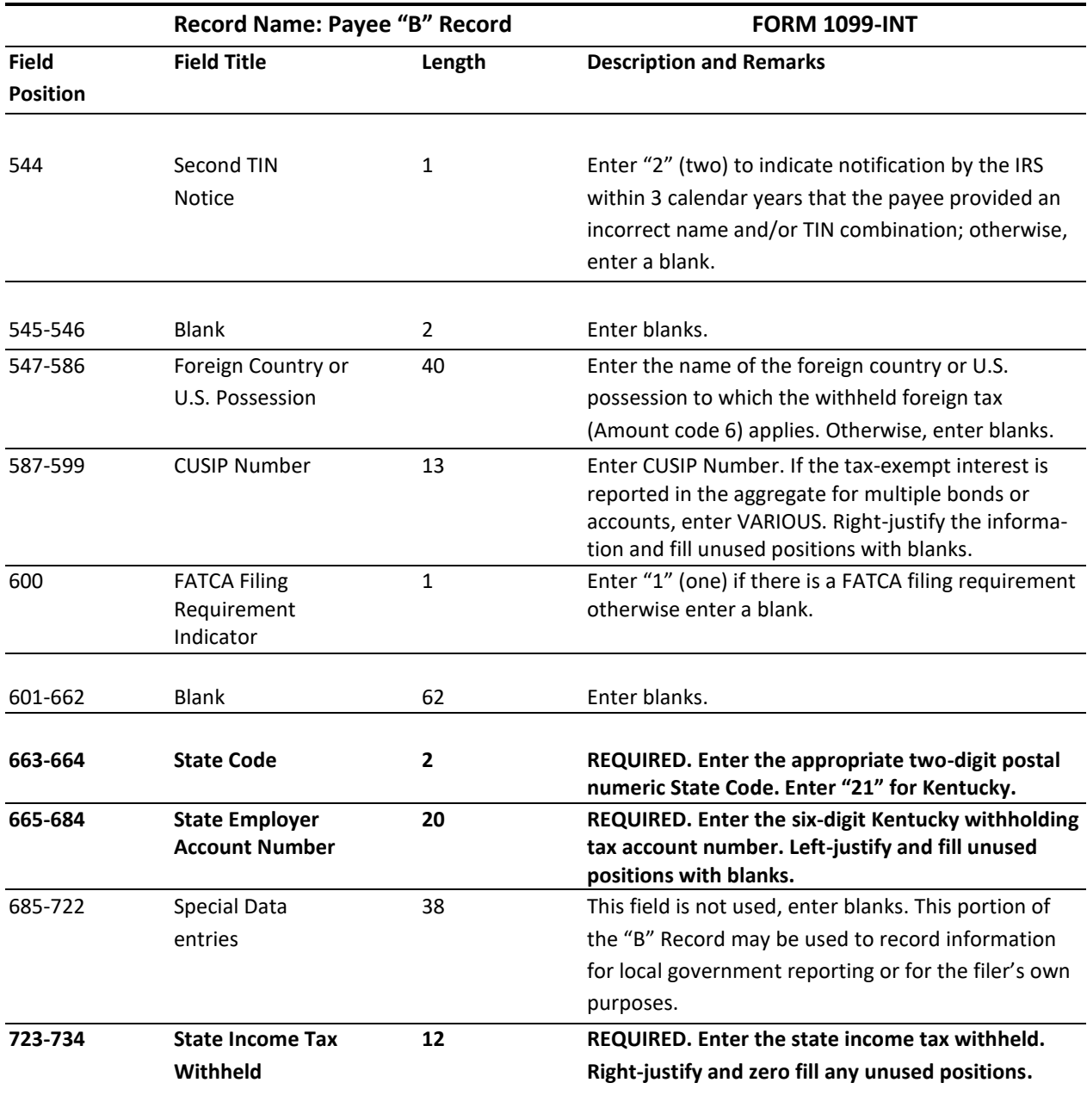

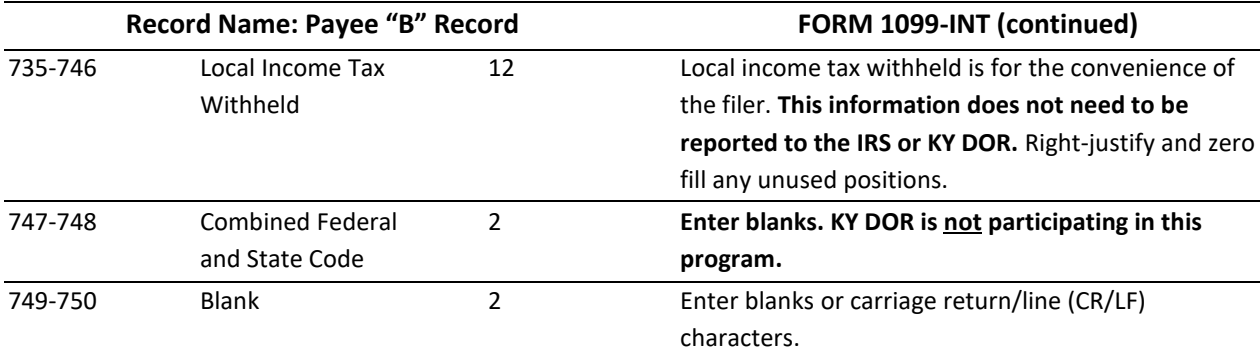

<span id="page-32-0"></span>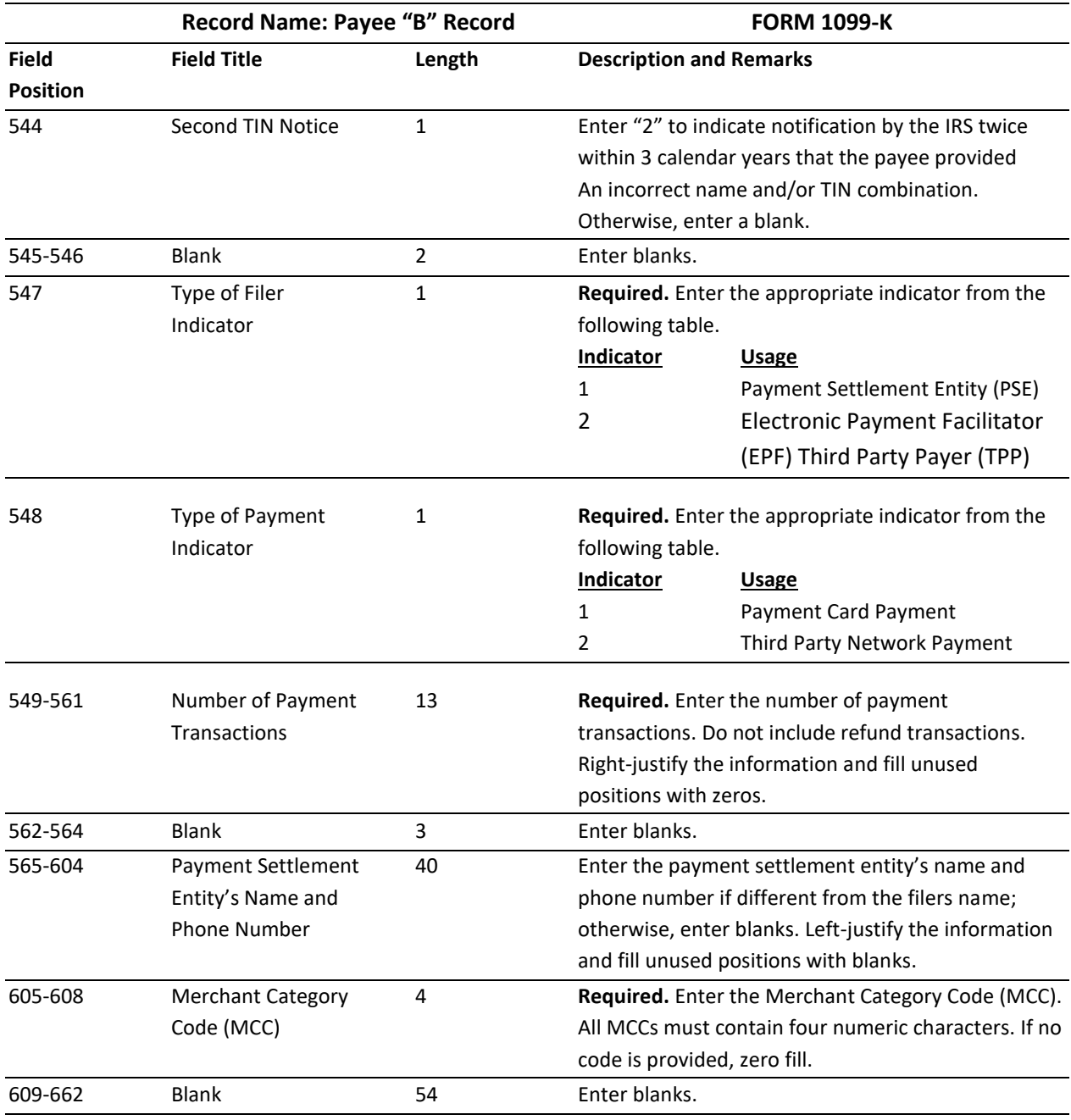

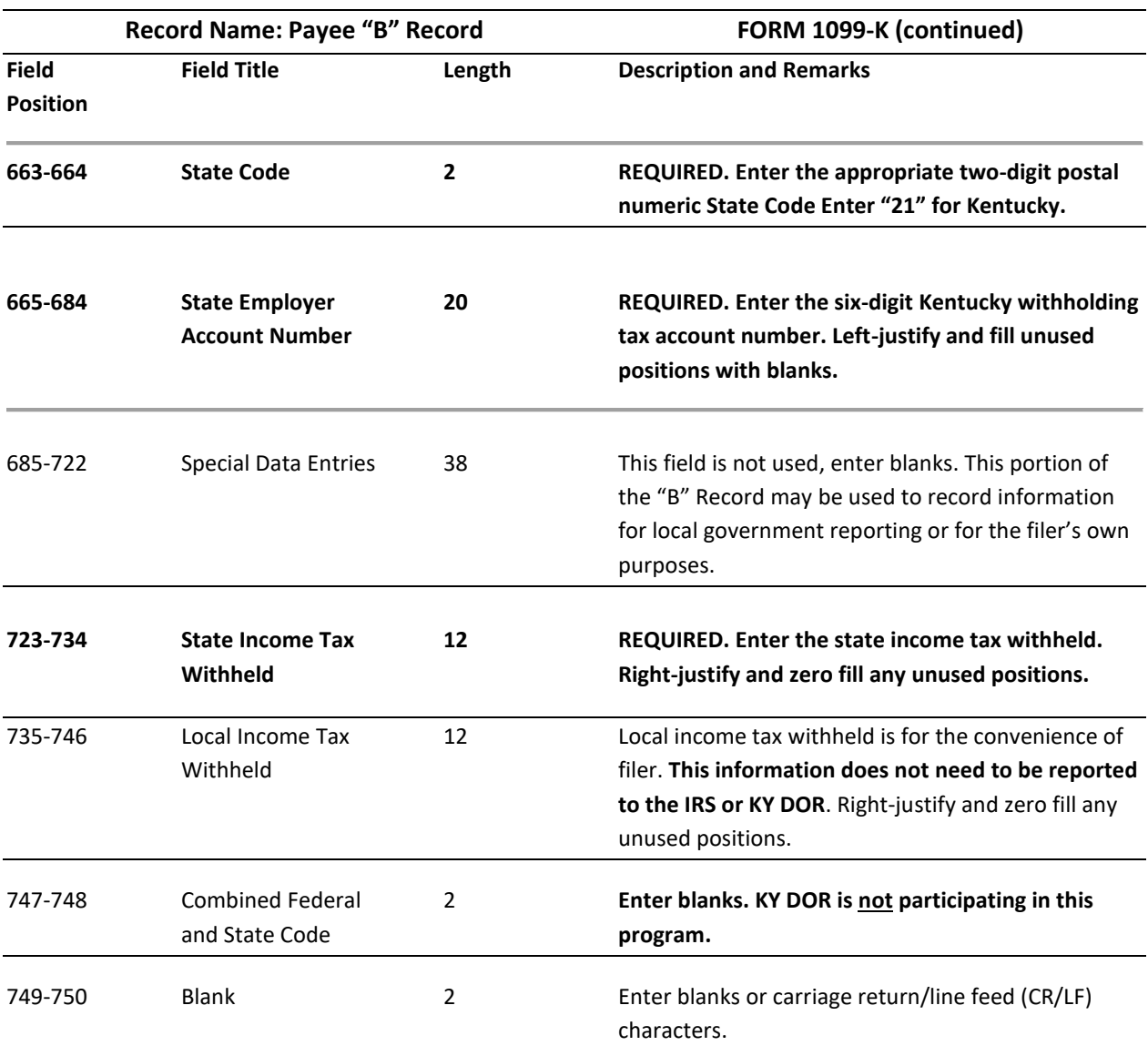

<span id="page-33-0"></span>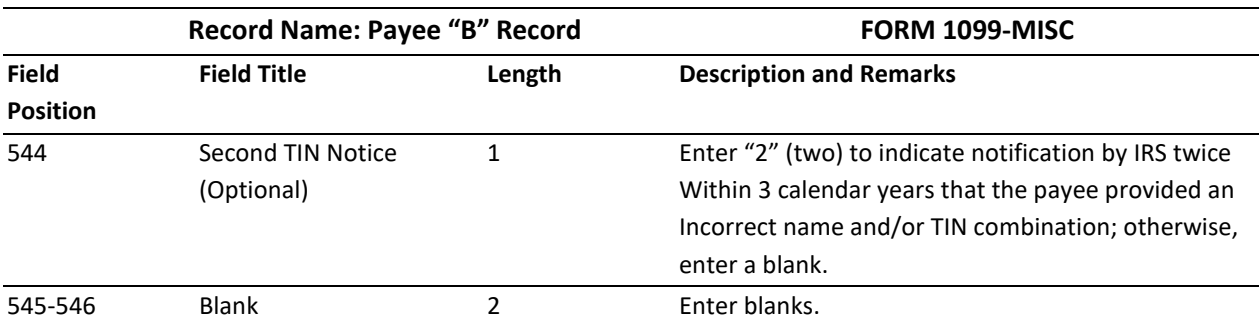

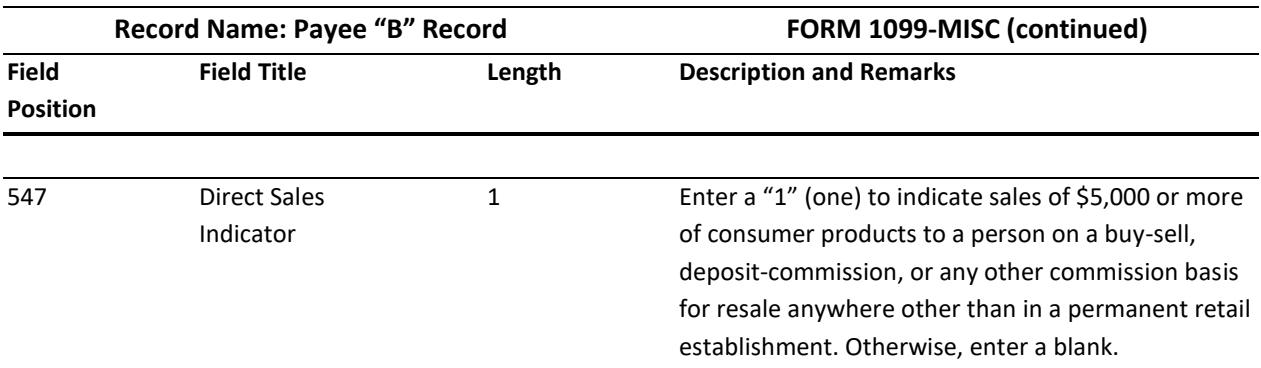

**Note:** If reporting a direct sales indicator only, use Type of Return "A" in Field Positions 26-27, and Amount Code 1 in Field Position 28 of the Payer "A" Record. All payment amount fields in the Payee "B" Record will contain zeros.

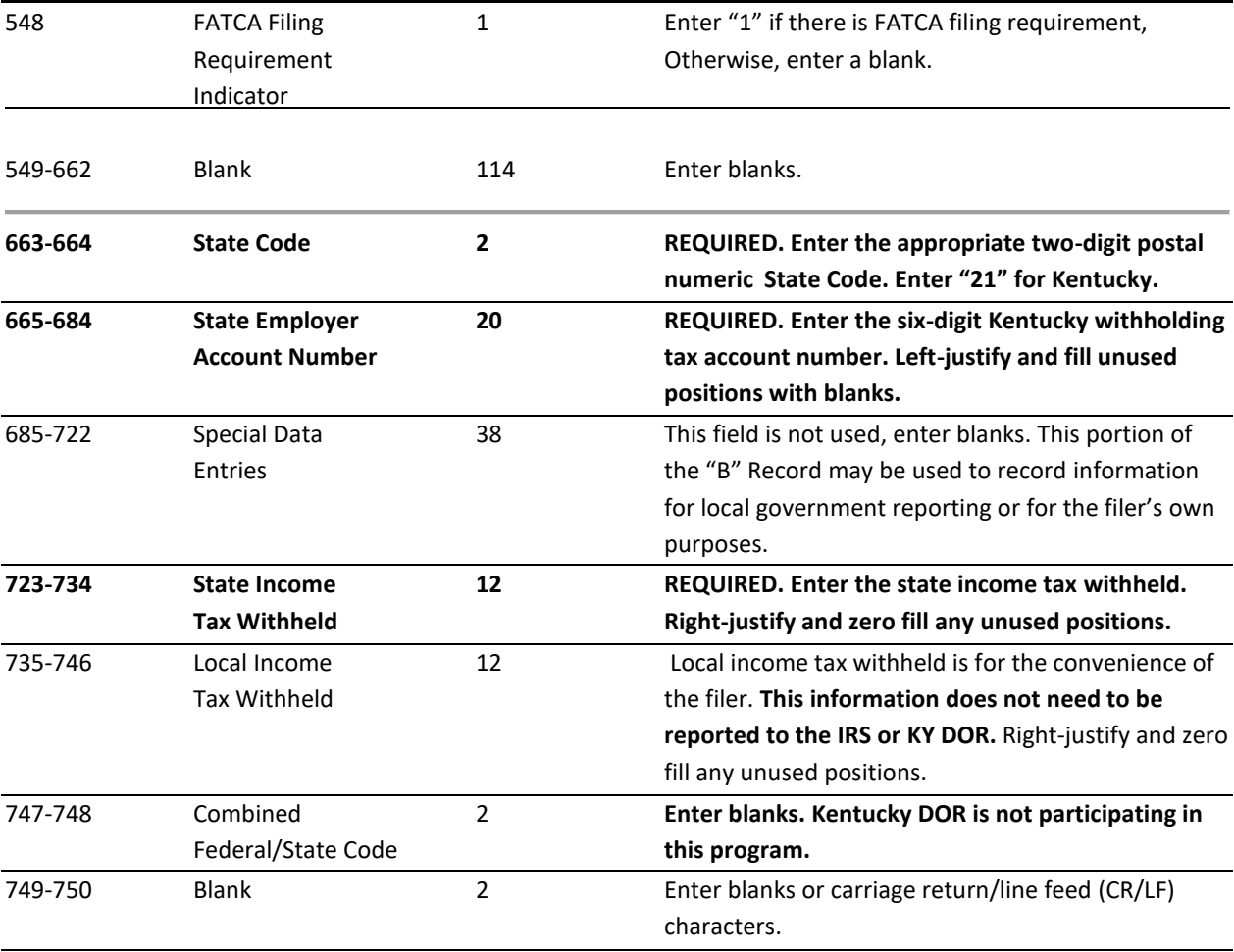

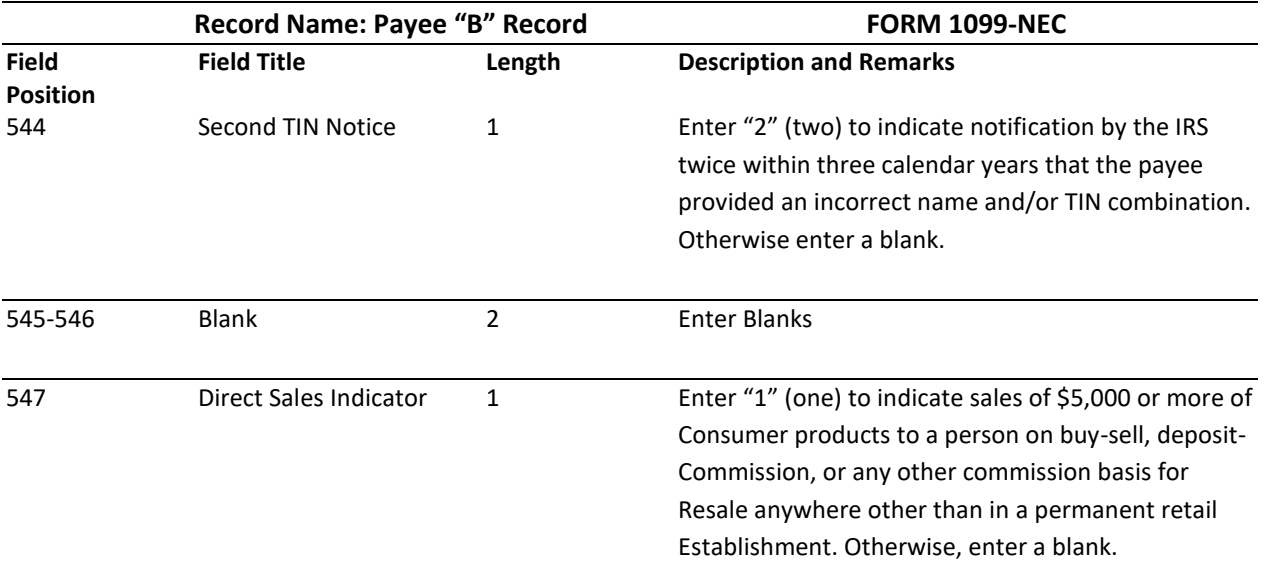

**Note:** if reporting a direct sales indictor only, use Type of Return "A" in Field Positions 26-27, and Account Code 1 in Field Position 28 of the Issuer "A" Record. All payment amount fields in the Payee "B" Record will contain zeros.

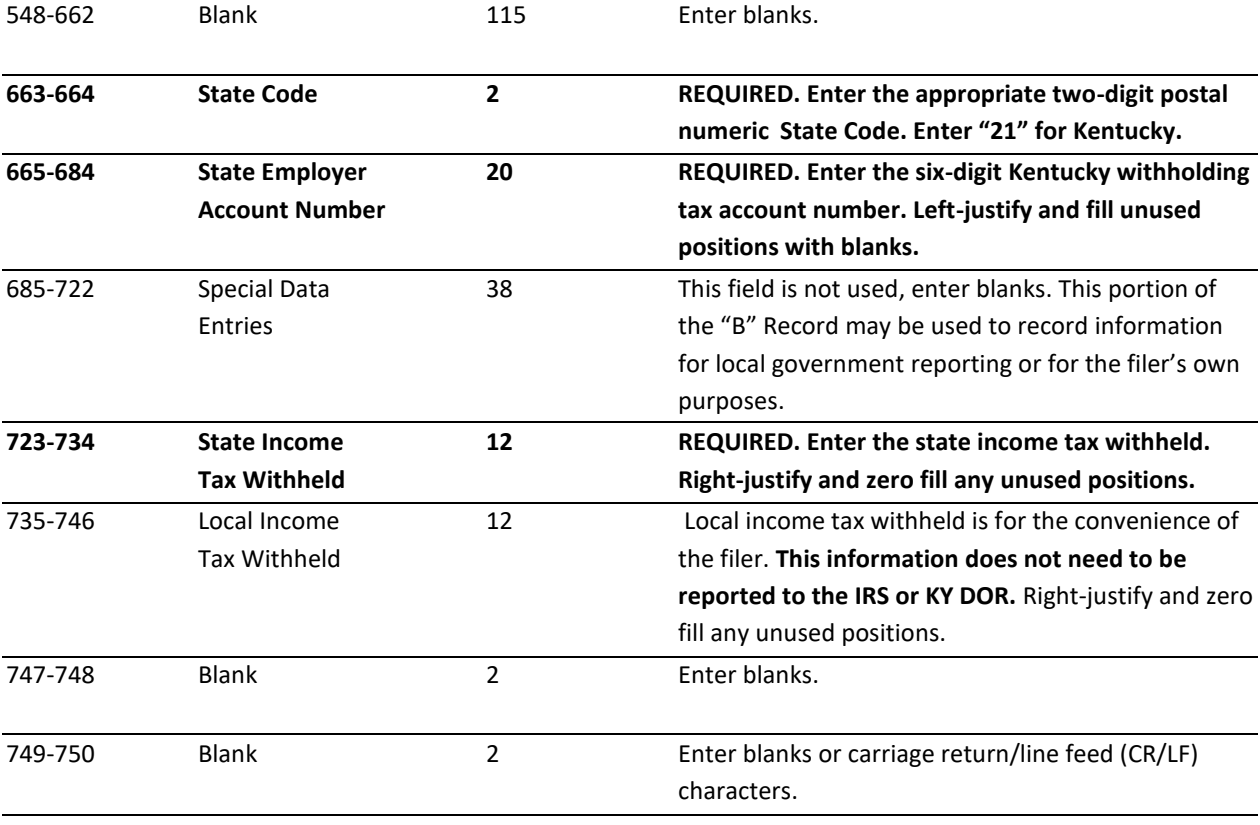

<span id="page-36-0"></span>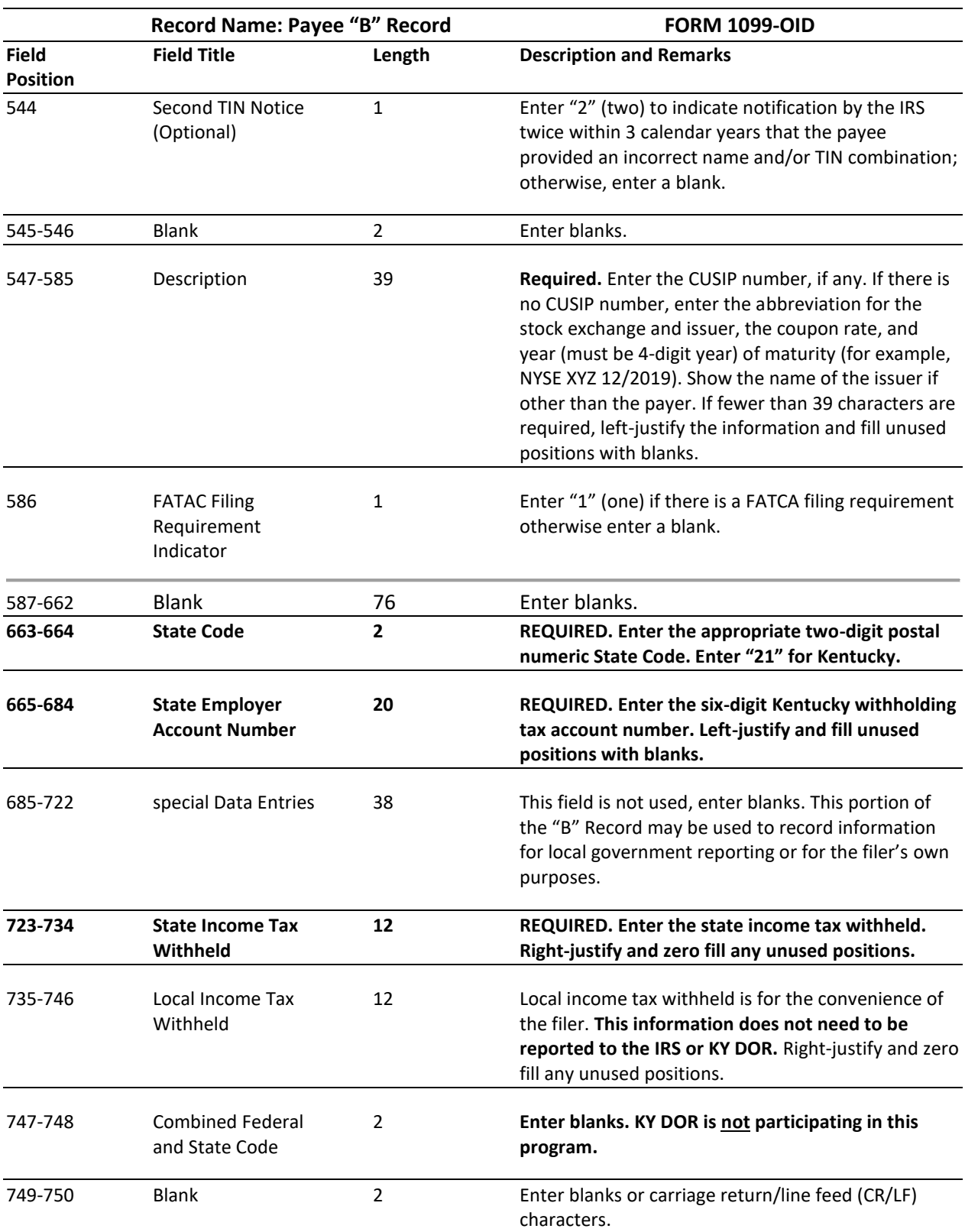

<span id="page-37-0"></span>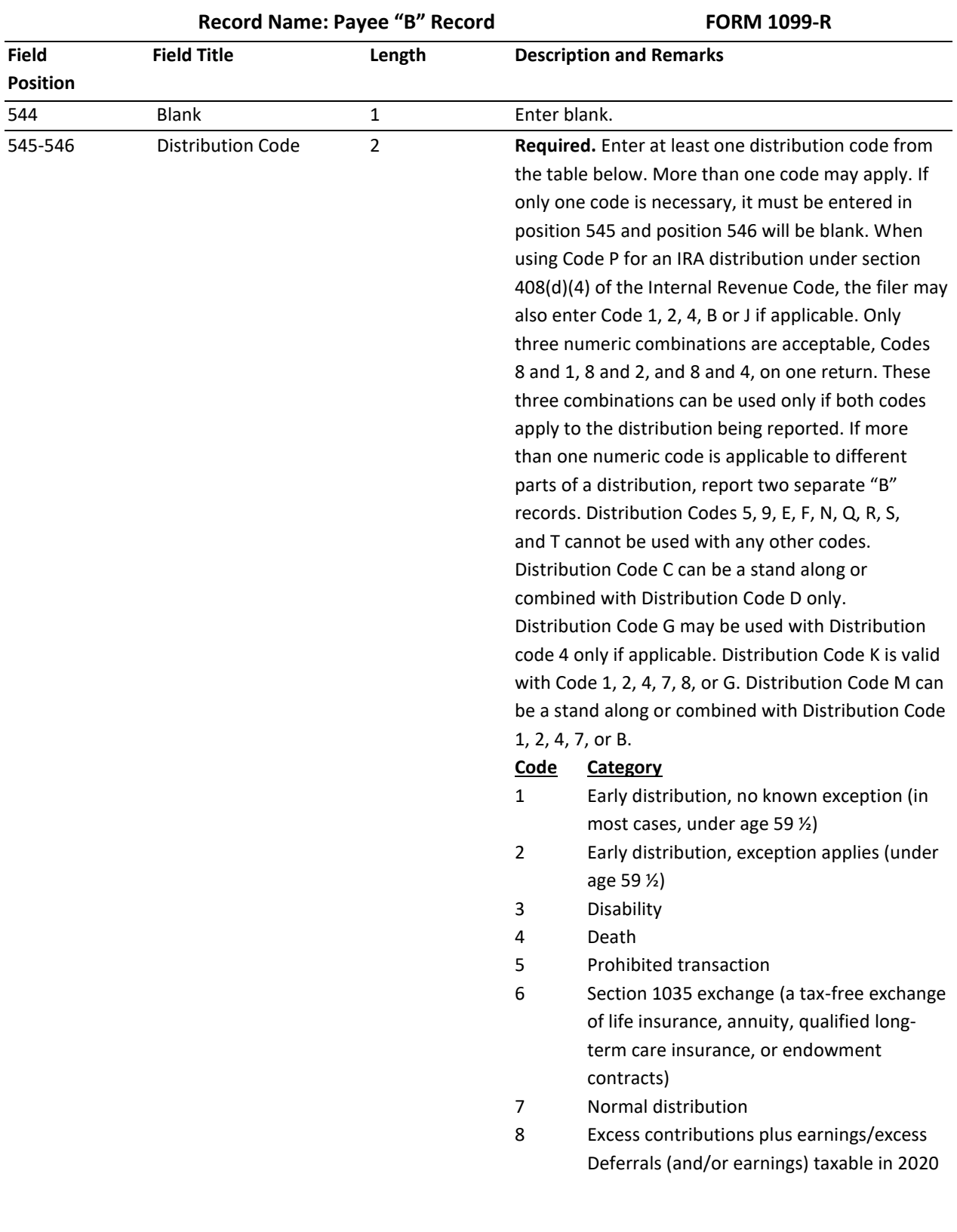

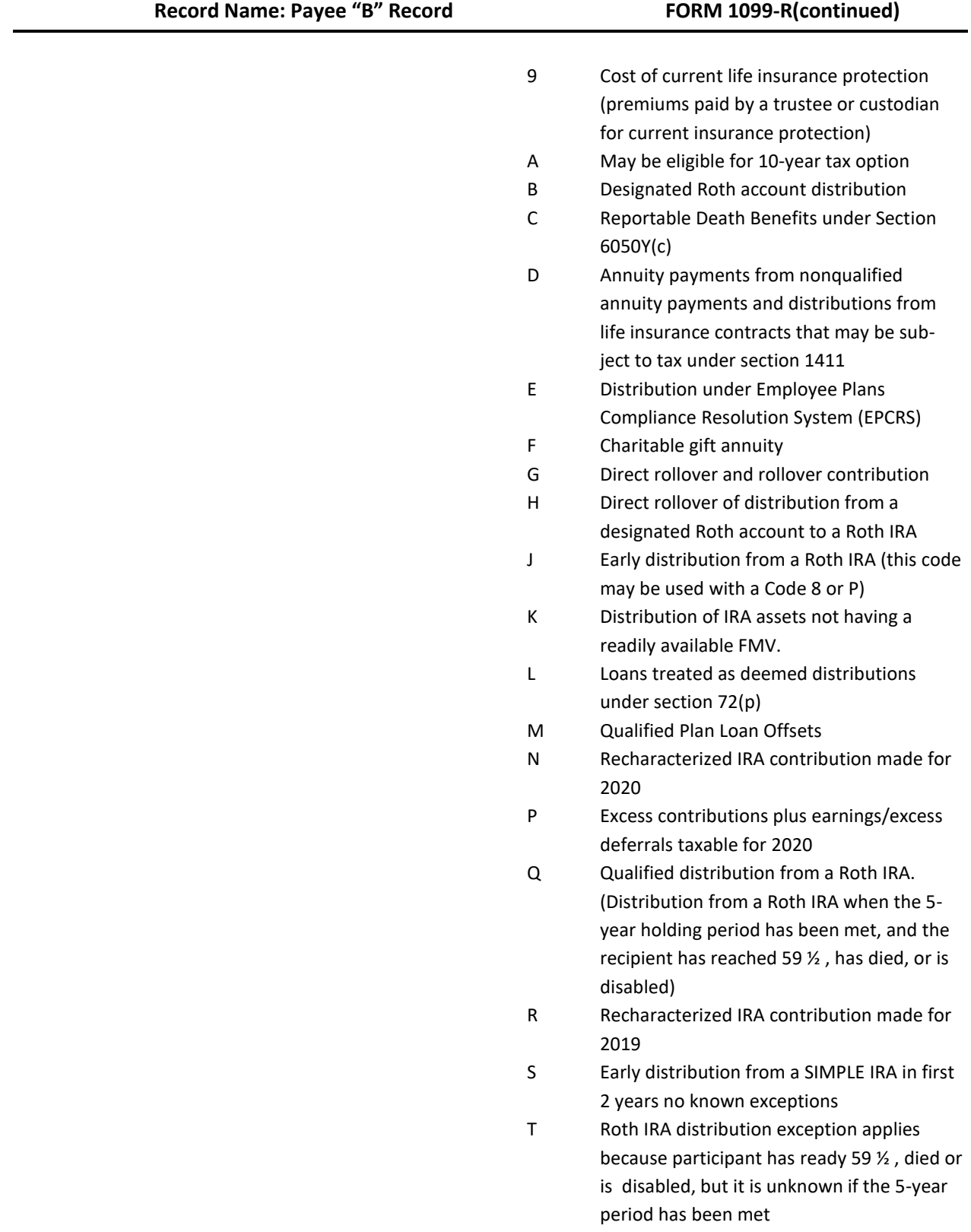

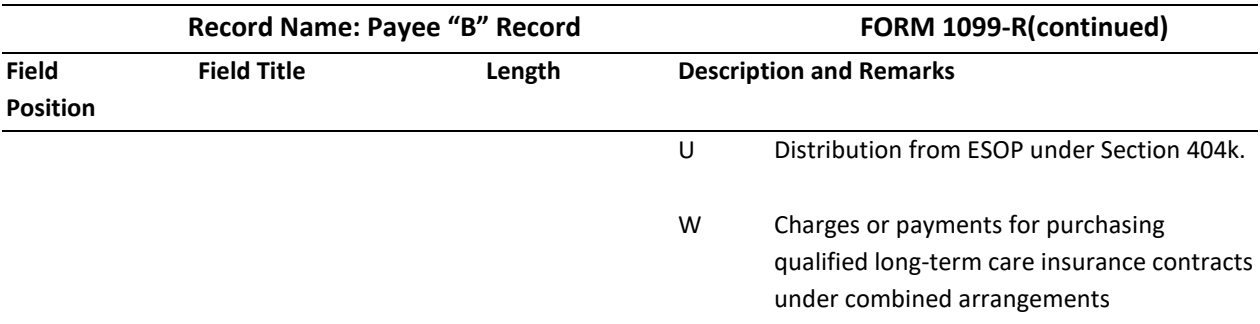

\*If reporting a traditional IRA, SEP, or SIMPLE distribution or a Roth conversion, use the IRA/SEP/SIMPLE Indicator of "1" in position 548 of the Payee B Record. NOTE: The trustee of the first IRA must report the recharacterization as a distribution on Form 1099-R (and the original contribution and its character on Form 5498)

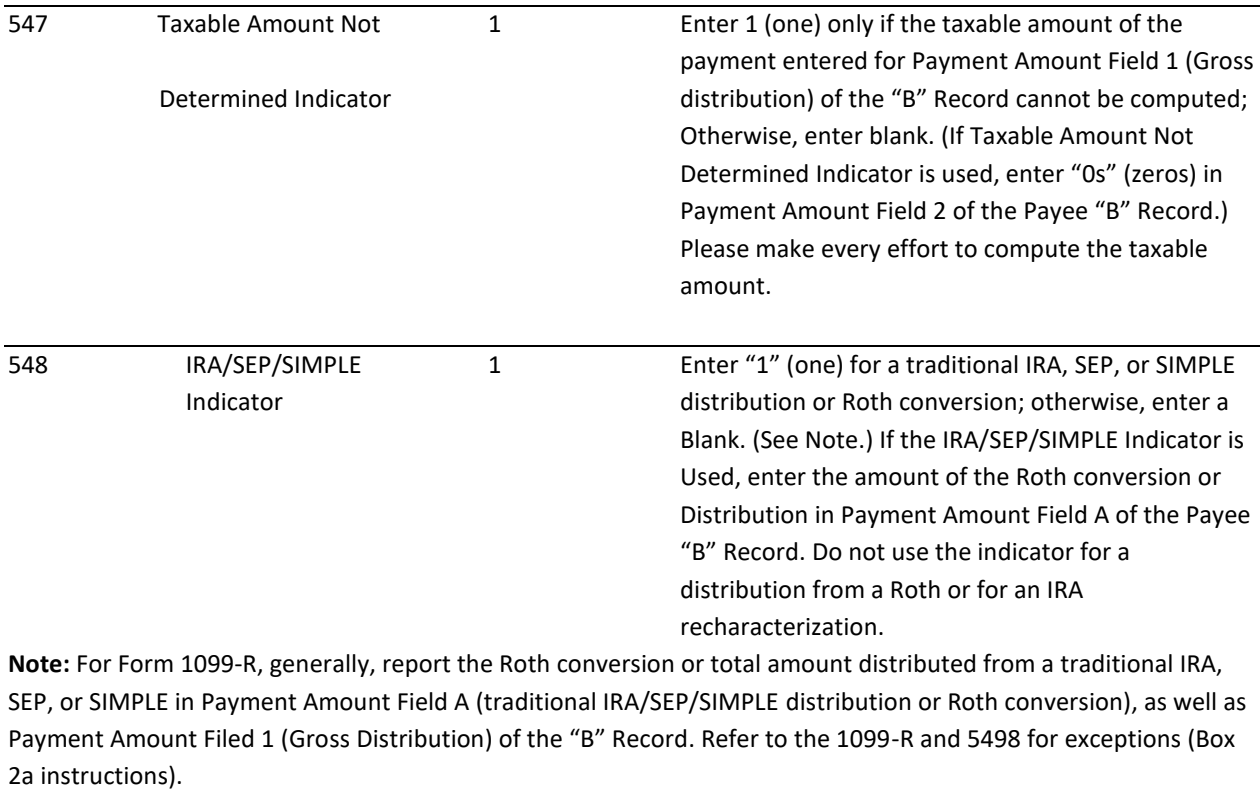

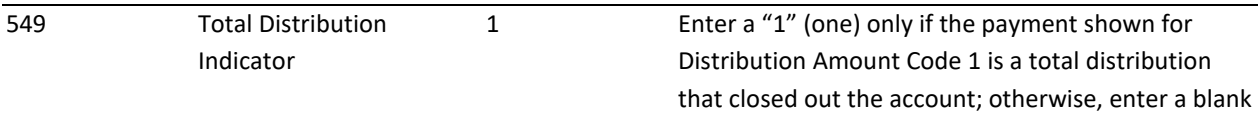

**Note:** A total distribution is one or more distributions within one tax year in which the entire balance of the account is distributed. Any distribution that does not meet this definition is not a total distribution.

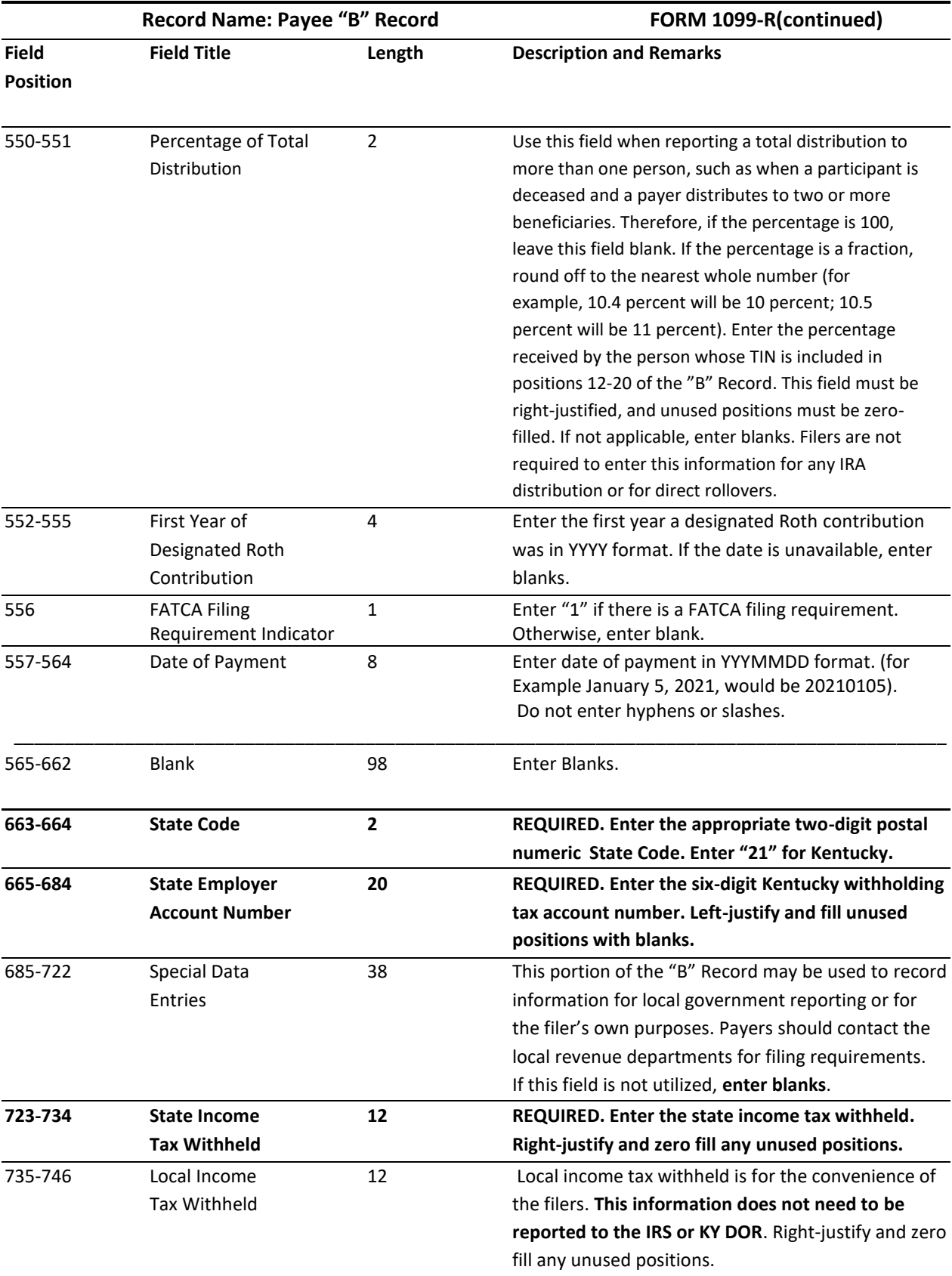

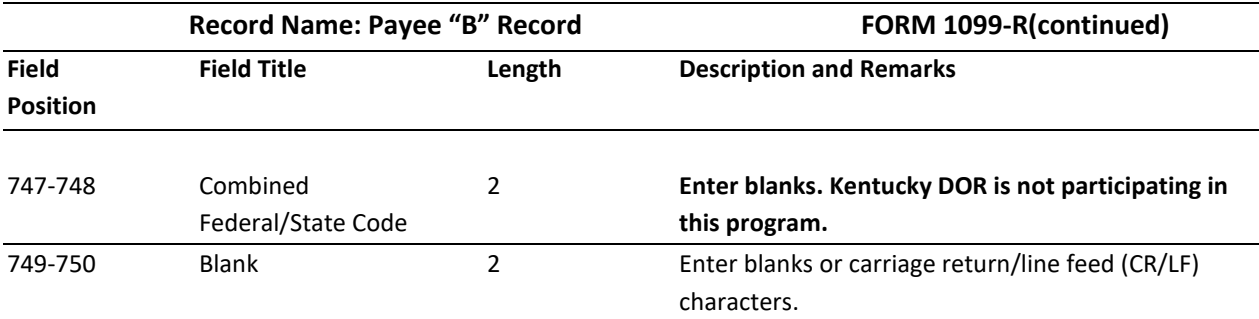

<span id="page-41-0"></span>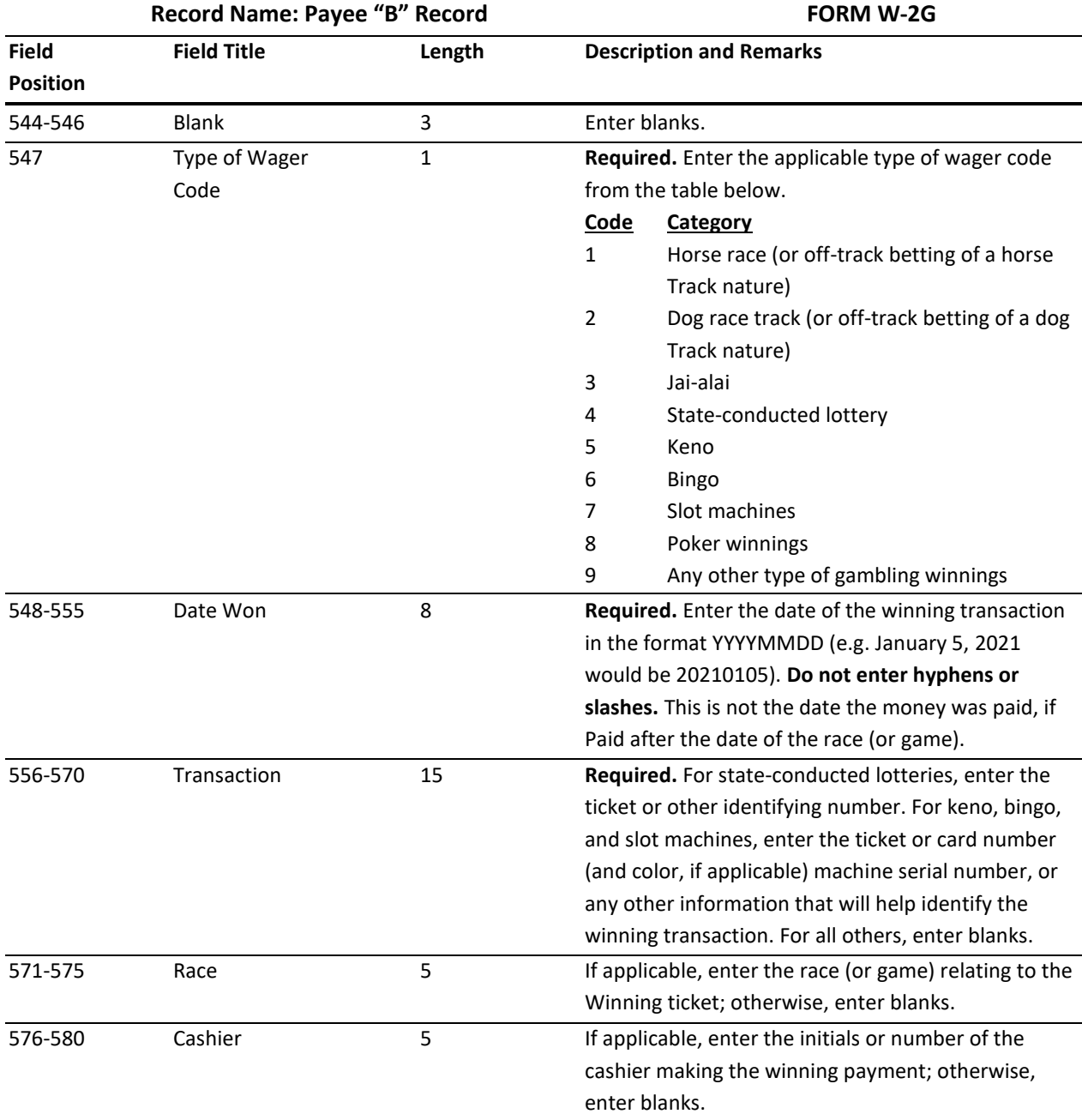

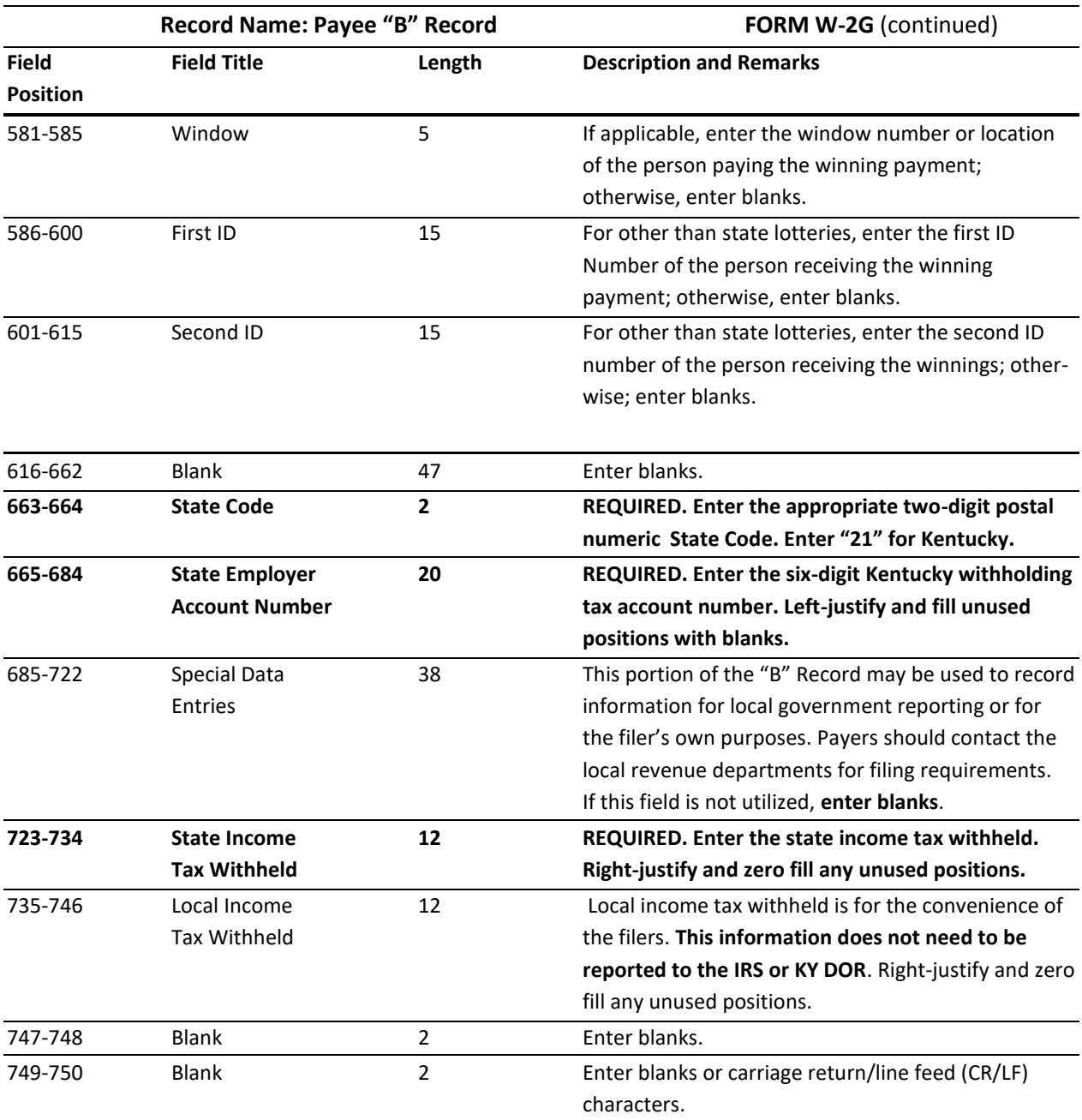

### <span id="page-43-0"></span>**C – SUMMARY OF B RECORDS:**

- A "C" Record must follow the last "B" Record for each type of return for each Payer.
- For each "A" Record and group of "B" Records on the file, there must be a corresponding "C" Record.
- The "C" Record consists of the total number of Payees and the totals of the payment amount fields filed for each Payer and/or particular type of return.

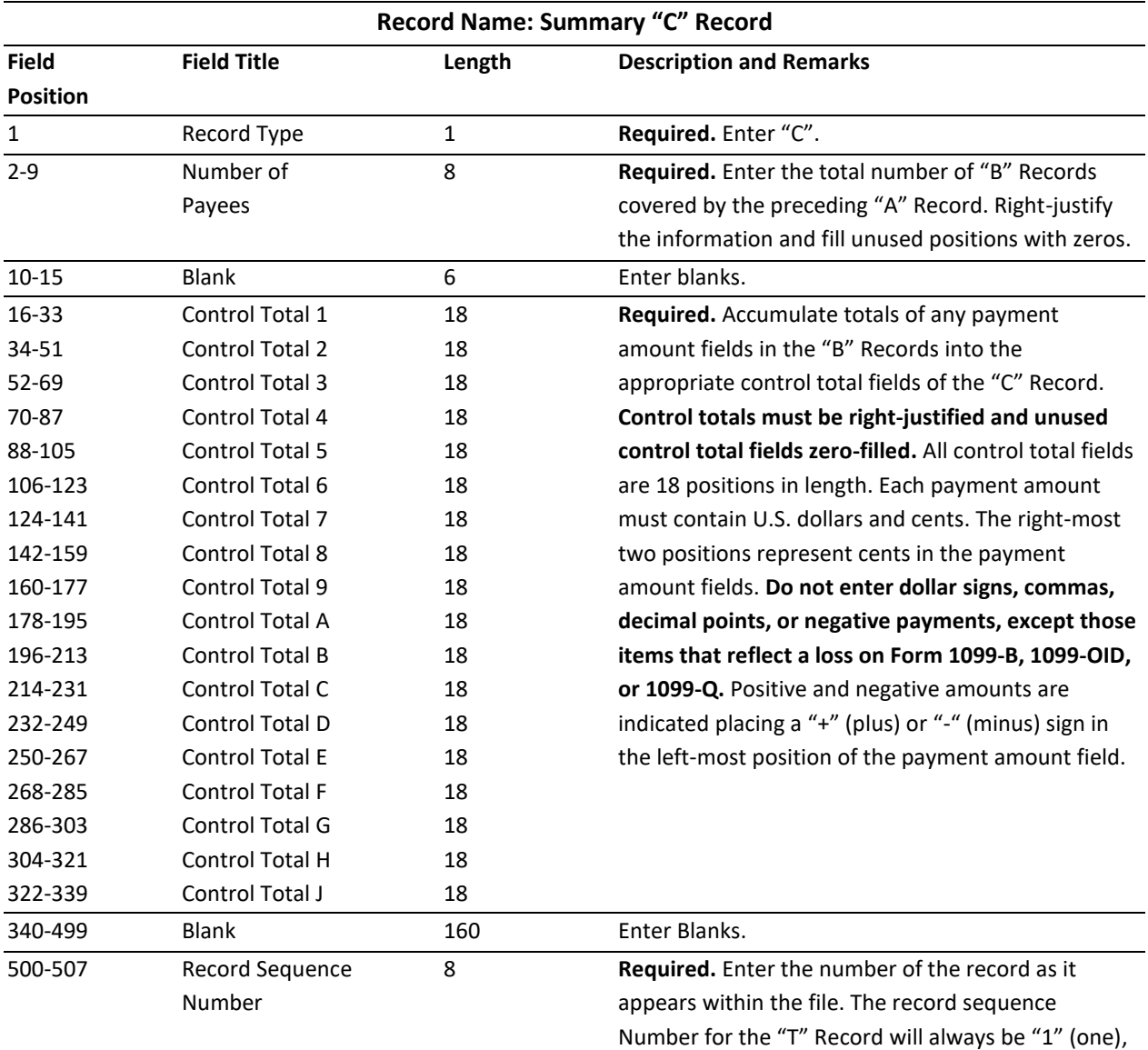

have only one "T" Record. Each record, thereafter, must be increased by one in ascending numerical sequence. i.e. 2, 3, 4, etc. Right-justify numbers with leading zeros in the field. For example, the "T" Record sequence number would appear "00000001" in the field, the first "A" Record would be "00000002", the first "B" Record,

since it is the first record on the file and the file can

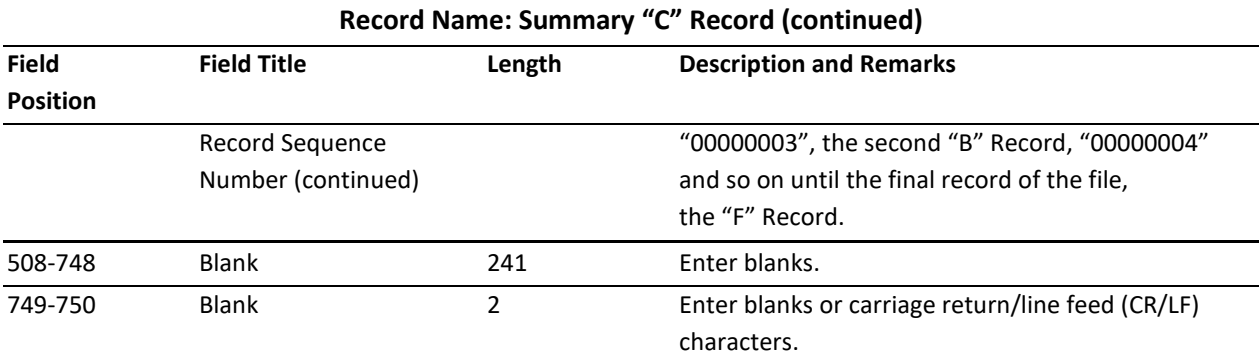

### <span id="page-44-0"></span>**F – FINAL RECORD**

- The "F" Record is the last record of the file.
- The "F" Record must follow the last "C" Record of the entire file (or last "K" Record, when applicable).
- Provides a summary of the number of Payers/Payees in the entire file.

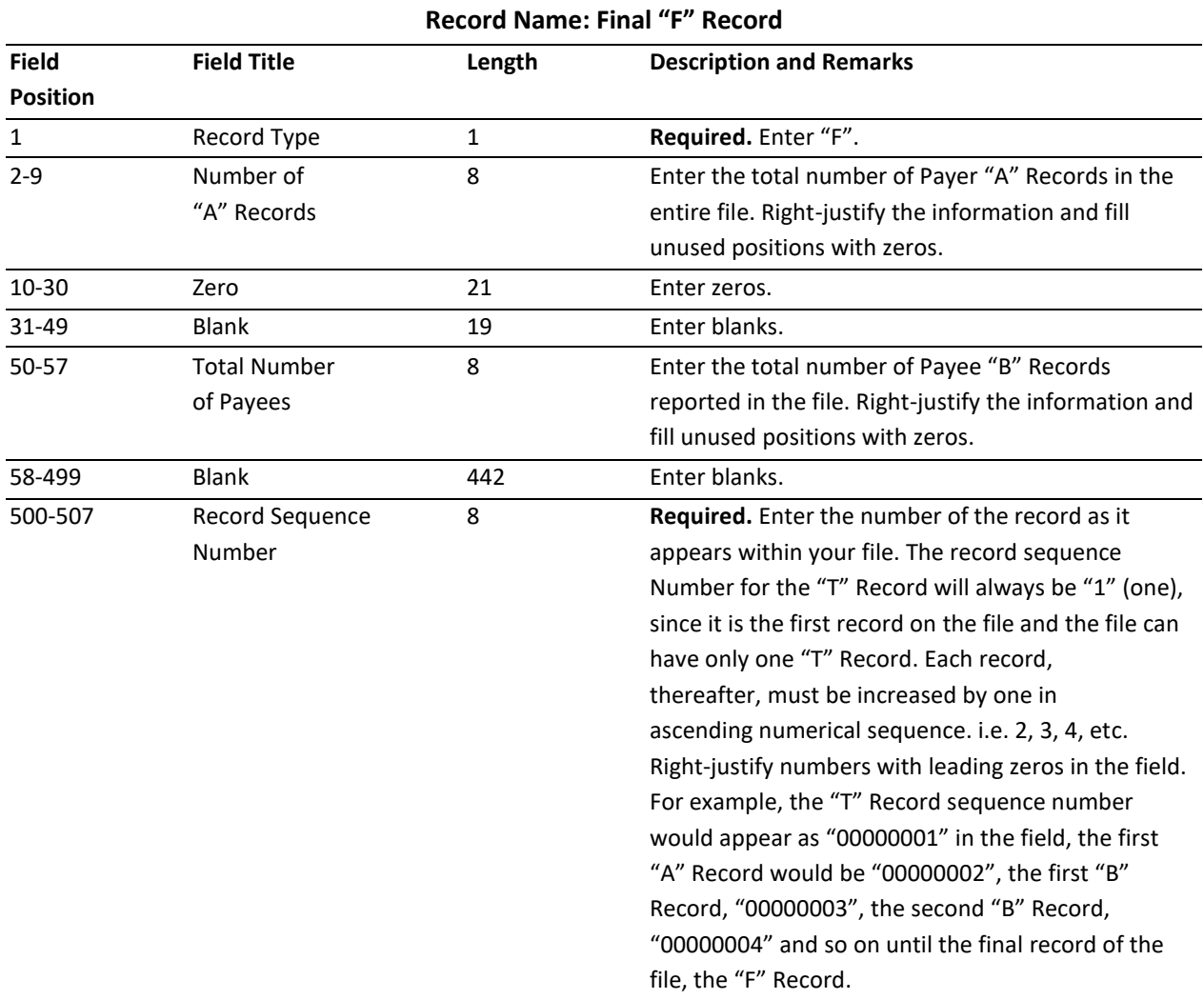

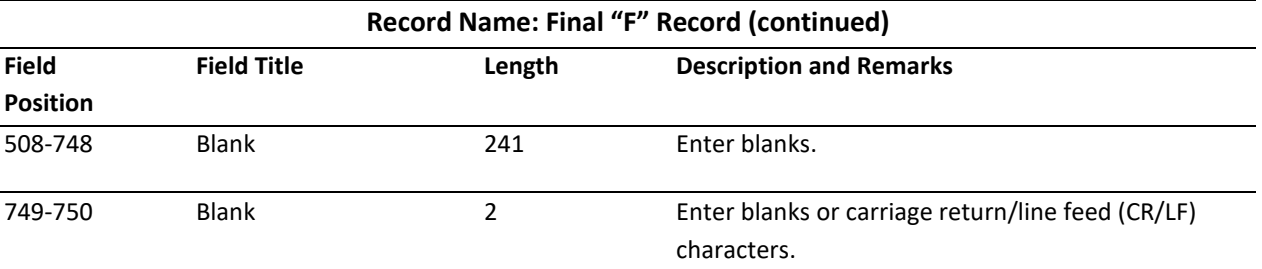